## UNIVERSIDAD DE VALLADOLID

## FACULTAD DE CIENCIAS SOCIALES JURÍDICAS Y DE LA **COMUNICACIÓN**

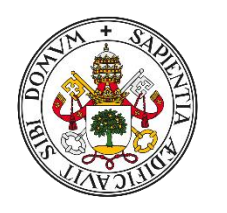

Universidad de Valladolid

**UVa** 

# GRADO EN PUBLICIDAD Y RELACIONES PÚBLICAS

CURSO 2022-2023

# **POSICIONAMIENTO SEO A TRAVÉS DE MARKETING DE AFILIADOS DE AMAZON**

Proyecto personal creativo

YOHANNES DE LA PUENTE PORRAS

Tutor/a académico/a: Rocío Collado Alonso SEGOVIA, julio de 2023

#### Resumen

El presente trabajo analiza cómo es el programa de afiliados de Amazon a través de las webs. Para entender mejor el programa, se ha llevado a cabo un proyecto para conocer el funcionamiento de esta estrategia de marketing. El proceso realizado muestra desde los inicios de las webs la estrategia de cada una de ellas y los programas que se han necesitado, desde los plugins hasta los criterios que tiene Google para posicionar una web en su buscador.

### Palabras clave: **marketing de afiliados, afiliación Amazon, SEO y diseño web.**

### Abstract

In the following work, we can analyze what the Amazon affiliate program is like through websites. To better understand the program, a project has been carried out to understand the operation of this marketing strategy. The process carried out shows from the beginnings of the websites the strategy of each one of them, the programs that have been needed both plugins and the criteria that Google has to position a website in its search engine."

Key words: **Affiliate marketing, Amazon affiliation, SEO, and web design.**

# Tabla de contenido

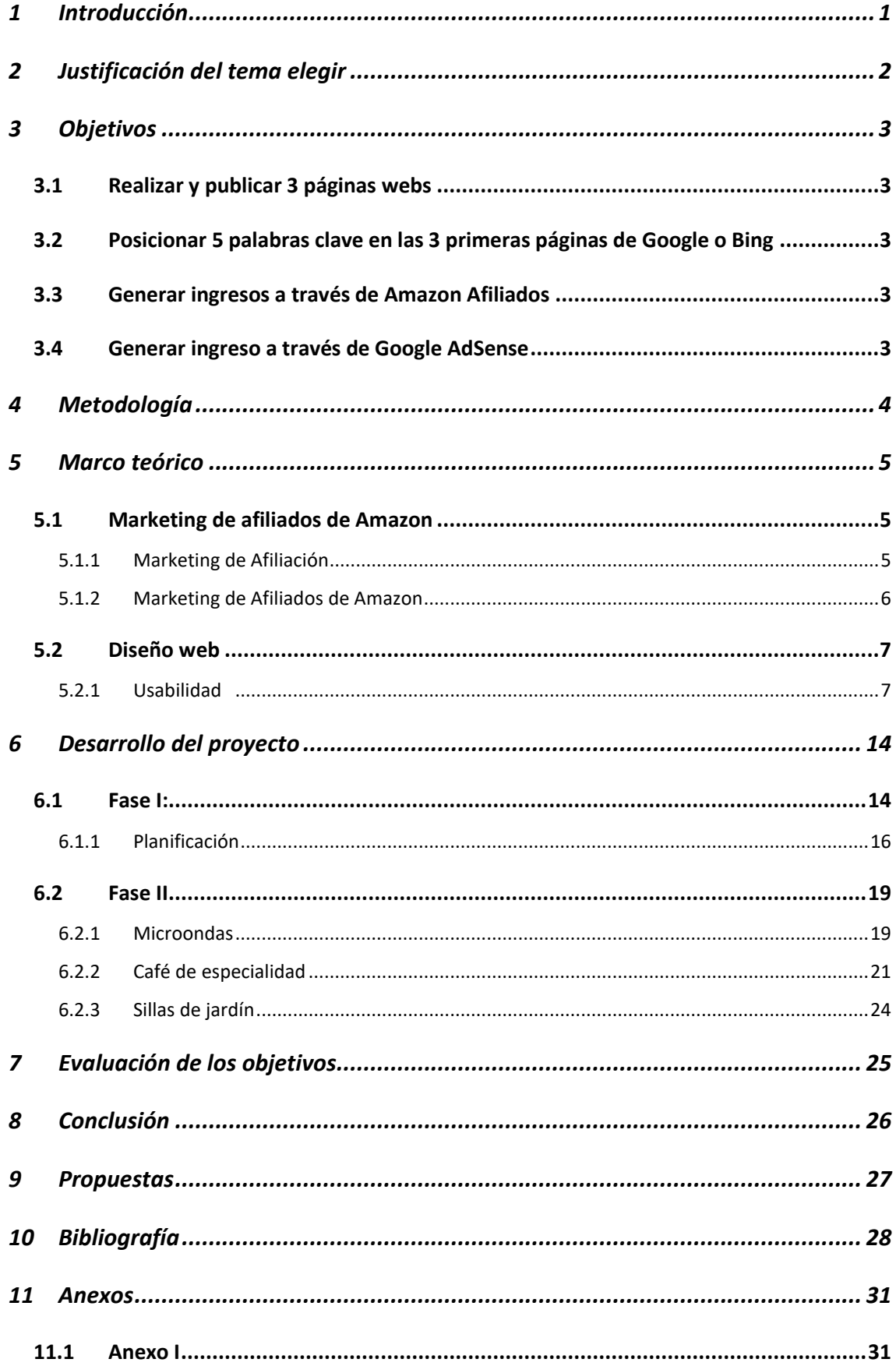

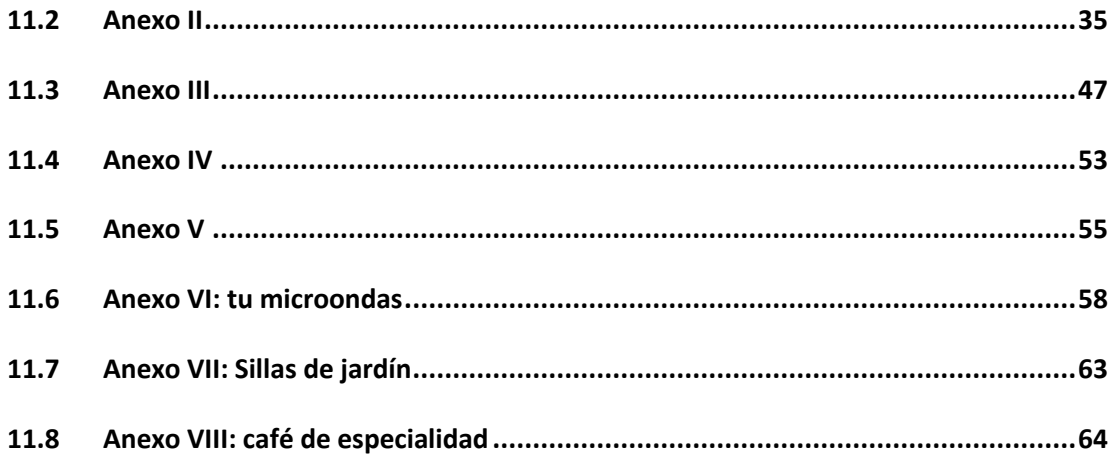

## <span id="page-4-0"></span>**1 Introducción**

El posicionamiento es algo que se ha buscado desde los inicios de la publicidad moderna, las marcas invierten una cantidad ingente de dinero para conseguir evocar en la mente del cliente el nombre de su producto o marca, siendo este el inicio hacia la adquisición del producto o la marca que está buscando un hueco en la mente del consumidor.

Para conseguir semejante posicionamiento las marcas tienen que ofrecer una serie de valores abstractos y una imagen asociada a ella muy definida. (Gerard J. Tallis, 2002) Por otra parte, en la actualidad, la guerra del posicionamiento por parte de las marcas no sólo se basa en ocupar un lugar privilegiado en la mente del cliente, sino también por el posicionamiento en los buscadores.

En este presente trabajo quiero exponer cómo ha sido el camino de realizar un proyecto personal asociado al posicionamiento SEO a través del programa de marketing de afiliados de Amazon.

Lo que me llevó a realizar este TFG es la posibilidad de aprender el procedimiento para posicionar un producto concreto en un buscador online. El SEO fue una palabra que escuché en la asignatura de Fundamentos de Marketing de la mano de los profesores Carlos Hernández Carrión y César Gámez Alcalde. Fue en ese momento cuando comencé a realizar algunas investigaciones y entendí entonces que se trata de un tema que es cada vez más importante en el sector de la publicidad. Decidí, por tanto, en mi trabajo final realizar un proyecto relacionado con el mundo del posicionamiento y el marketing de afiliados. Por una parte, quiero demostrar mis habilidades adquiridas a lo largo del Grado y por otra parte quiero demostrar la aplicación que tienen estos conocimientos en el mundo de la publicidad digital, en concreto el del posicionamiento en los buscadores y el marketing de afiliados.

## <span id="page-5-0"></span>**2 Justificación del tema elegir**

El tema de este trabajo está relacionado con el marketing de afiliados y el SEO (Optimización para los motores de búsqueda). Han sido términos que en su momento me atraparon, me crearon una curiosidad y resultó ser que era un perfil muy demandado en el mundo de la publicidad digital junto a los eCommerce mánager y los programadores. (Universidad de Santiago de Compostilla, s.f.) Esto se debe a que el perfil de expertos en marketing digital está en auge a causa de las grandes trasformaciones que está teniendo el mercado tradicional, que cada vez se está intentando adaptar a los nuevos mercados digitales.

Al tratarse de unos temas muy demandados y no conocer demasiado este sector, he decidido hacer un proyecto para mi último trabajo en la Universidad. La intención es conocer mejor el mundo de marketing digital y junto con ello poner en valor y en acción gran parte de los conocimientos adquiridos durante estos cuatro años en el Grado de Publicidad y Relaciones Públicas.

Por tanto, el proyecto es un intento de reflejar lo aprendido o gran parte del conocimiento en las asignaturas del Grado.

## <span id="page-6-0"></span>**3 Objetivos**

En los siguientes puntos se detallarán los cuatro objetivos principales que se quieren conseguir con este proyecto de final de Grado, especificando cuantías económicas a través de diferentes programas y la intención del posicionamiento de las webs a través de palabras claves.

#### <span id="page-6-1"></span>**3.1 Realizar y publicar 3 páginas webs**

El primero de los objetivos es la realización de las tres webs que poco a poco se irán trabajando. Las webs en este caso son los portales por los que redireccionamos tráfico hacia los productos de Amazon a través del programa de afiliados. La realización y puesta en marcha de las webs, tiene fecha para el final de junio de 2023.

#### <span id="page-6-2"></span>**3.2 Posicionar 5 palabras clave en las 3 primeras páginas de Google o Bing**

El propósito principal es posicionar un mínimo de cinco palabras clave entre las principales páginas de los motores de búsqueda como pueden ser Google o bien de Bing para finales de diciembre de 2023**.** La elección de estos dos motores de búsqueda se debe a que son, según la compañía que se dedica al análisis web StatCounter, los que mayor cuota de mercado tienen, Google con un 93,37% y Bing con un 2,81% a fecha de febrero del 2023. (StatCounter, 2023)

#### <span id="page-6-3"></span>**3.3 Generar ingresos a través de Amazon Afiliados**

El tercer objetivo fijado para este proyecto es la obtención de una cuantía económica de quinientos euros a través de la venta de productos a través del programa de marketing de afiliados de Amazon para finales de diciembre de 2023.

#### <span id="page-6-4"></span>**3.4 Generar ingreso a través de Google AdSense**

El cuarto objetivo también es la obtención de un beneficio económico, por la exposición de publicidad en las páginas webs que se hayan creado. El objetivo de la cuantía es de doscientos cincuenta euros para finales de diciembre de 2023**.**

## <span id="page-7-0"></span>**4 Metodología**

El proyecto que voy a realizar en este trabajo consta de parte teórica y práctica. La investigación sobre la teoría revela los conceptos básicos del funcionamiento SEO y el marketing de afiliados de Amazon, los cuales servirán para poner en práctica el modelo de afiliación y creación de las webs.

El trabajo está dividido en dos partes:

- Parte teórica: se trata de un trabajo de investigación que mediante la revisión bibliográfica y documental me ha permitido realizar el marco teórico y contextual de mi investigación. Conocer y revisar cada uno de los detalles del SEO y afiliación junto a grandes profesionales y divulgadores como Romuald Fons y mi compañero Luis Martín Maíllo entre otros, me han ayudado a entender en profundidad este sector.
- Parte práctica: este apartado está realizado a partir de la teoría que se ha citado anteriormente. Se trata de poner en funcionamiento tres páginas webs según las reglas del SEO, que son las siguientes: [https://cafespecial.org](https://cafespecial.org/) [https://sillasdejardin.com](https://sillasdejardin.com/) [https://tumicroondas.com](https://tumicroondas.com/) junto a ellos se han incluido el marketing de afiliados de Amazon. Para la realización de las webs se han utilizado distintos programas, como WordPress con diferentes *plugins*, Hostinger como alojador de hosting, Word como herramienta de texto y Photoshop para adaptar las imágenes de las webs. Las herramientas mencionadas, son fundamentales para el desarrollo de la parte práctica.

## <span id="page-8-0"></span>**5 Marco teórico**

Los programas y servicios tecnológicos que se van a explicar a continuación tienen un valor importante en este trabajo, ya que todos estos elementos contribuyen a la creación y la eficiencia de las diferentes páginas webs y con ello conseguir los diferentes objetivos propuestos.

#### <span id="page-8-1"></span>**5.1 Marketing de afiliados de Amazon**

Antes de proceder a explicar el programa de Amazon Afiliados es pertinente entender qué son los programas de afiliación.

#### **5.1.1 Marketing de Afiliación**

<span id="page-8-2"></span>Clide Rodríguez Vázquez nos cuenta en su artículo "El Marketing de Afiliación" cómo en las últimas décadas la masificación de las TICs (Tecnologías de la Información y Comunicación) han hecho surgir nuevas formas de comunicar. La autora menciona a Álvaro Gómez Veites en la construcción de nuevas estrategias de marketing alejada de prácticas tradicionales como la publicidad y cada vez más estrategias centradas en la retención del cliente.

Es en este instante donde el marketing de afiliados cobra importancia, ya que, según la organización independiente americana de tecnología e investigación de mercados Forrester Research, (Rodríguez Vázquez, 2009) el 60% de los norteamericanos desconfían de la publicidad tradicional. Sin embargo, con las nuevas formas de comunicación la cifra de confianza asciende hasta el 90%. Es decir, de la investigación aportada por Celia Rodríguez podemos extraer que la confianza de estos consumidores tiene un índice de aceptación muy elevado frente a los anteriores.

Luis Sabata Navarro, mencionado por Celia Rodríguez Vázquez, describe el marketing de afiliados como una modalidad de marketing donde la empresa busca páginas web donde alojar anuncios y el propietario recibe un dinero según el éxito que obtenga la empresa a partir de la apuesta por dicha web. Los anuncios, según Sabata Navarro, pueden ir encaminados a la venta directa o redirección del usuario a la web del vendedor. (Rodríguez Vázquez, 2009)

#### **5.1.2 Marketing de Afiliados de Amazon**

<span id="page-9-0"></span>El programa de marketing de afiliados de Amazon ayuda a los creadores de contenido, editores y blogueros a monetizar su tráfico. El sistema está diseñado para redirigir a la audiencia, de acuerdo con las recomendaciones que aportan los inscritos en el programa de afiliados. La compañía ofrece hasta el 12% en ingresos a través de comisiones por la compra adscrita, que varía según la categoría a la que pertenece el producto.

Para ser aceptado en el programa se deben cumplir algunos requisitos, que la propia empresa detalla en su web, teniendo un apartado específico para aquellos que sean influencers. (Amazon, s.f.)

La principal razón por la que una persona pueda ser aceptada en el programa de afiliación de Amazon es que aporte un valor añadido al producto, sobre todo al cliente cuando busca información. Es decir, el conocimiento del afiliado en una gama específica proporciona una visión de lo que el producto ofrece al cliente. A causa de que la compra es online, el cliente no tiene la posibilidad de oler, tocar, ver el producto e incluso tampoco puede probarlo, por tanto, la visión de un experto en la materia ayuda a la venta del producto, lo único que debe de tener el afiliado es una audiencia.

Amazon suele revisar de manera periódica las webs que están adscritas al programa de afiliados, para conocer que se cumplen las normativas y además de que los lugares de alojamiento cuenten con los estándares de calidad de la compañía. La solidez de una base de contenidos junto a una reciente publicación, de unos sesenta días, son los factores clave para ser aceptado en el programa de afiliados.

Aunque para el programa de Amazon se pueden adscribir desde distintos lugares y plataformas, vamos a centrarnos en este proyecto al tráfico de clientes a través de las páginas webs de nicho.

Una vez que nos hayamos dado de alta en el programa de afiliados de Amazon, después de haber proporcionado prácticamente nuestros documentos de fiscalidad, residencia, datos bancarios de pago, etc., quedará pendiente la revisión de la web. La primera revisión normalmente se suele realizar una vez que la web haya realizado 3 ventas en los últimos tres meses.

Una vez que nos hayamos registrado podemos con ese ID registrar hasta 100 páginas web de seguimiento. En mi caso, registraré por el momento las tres páginas web. El beneficio obtenido se suele agrupar en un mismo espacio, aunque también se nos da la oportunidad de poder visualizar cada una de las webs por separado. Esta información en un futuro servirá para dar a conocer al afiliado qué web está rindiendo mejor, para poder dar más foco a los que aportan mayores ganancias y quitar ese foco en donde el rendimiento es menor o casi nulo. (Trauzold, 2021)

#### <span id="page-10-0"></span>**5.2 Diseño web**

En este apartado vamos a realizar una investigación para conocer la utilidad de los distintos programas y funcionalidad que van a tener estos en las webs del proyecto.

#### **5.2.1 Usabilidad**

<span id="page-10-1"></span>En este apartado de usabilidad, trataremos la facilidad de uso en la interfaz del usuario en cuanto a la eficacia, eficiencia y satisfacción del usuario. Esto se obtiene, logrando los objetivos de búsqueda del usuario en cuanto a un producto, sin que cause un esfuerzo la navegación e intentando agradar con la información aportada. En los apartados siguientes se exponen aquellos programas que nos son de interés para poder atraer tráfico a nuestras webs, según los métodos más actuales de atraer tráfico a una web, el SEO.

#### 5.2.1.1 Search Engine Optimization ¿Qué entendemos por SEO?

La optimización de los motores de búsqueda de forma orgánica, más conocido por sus siglas en inglés como SEO, es una acción donde el objetivo es documentar el tráfico de dicha web. El funcionamiento consiste en llevar a cabo una estrategia para conocer al público al que se quiere dirigir, entender su perfil e intereses, lo que permitirá un mejor posicionamiento. (Seara, 2022)

#### 5.2.1.2 Variables que afectan al SEO

Algunas de las variables más importantes que afectan al funcionamiento correcto de este ejercicio son los siguiente:

#### 5.2.1.2.1 Dominio

El dominio web es el nombre que tiene una entidad física o jurídica en la red. Determinar qué tipo de nombre querremos para nuestra web será esencial para un futuro próximo, ya que esto nos limitará o por otra parte nos aventajará sobre la competencia. Hay dos tipos según la geografía:

- Dominio local o geográfico: Este tipo de dominios son los que identifican un territorio, normalmente están compuestas por las dos primeras letras que tiene un país. Por ejemplo, si nos referimos al dominio asociado al territorio español nos encontramos con *.es* si por el contrario estuviéramos en Francia sería *.fr*
- Dominio global o genérico: Por el contrario, este tipo de dominios, no tienen un límite de zona. Como pueden ser, .*com* o *.org*, son a nivel global (Telefónica de España S.A.U. s.f.)

#### 5.2.1.2.2 Servidor

Un servidor es una máquina que suministra o almacena información a quien lo requiera. El funcionamiento se basa en pedir algo desde la red y un ordenador central o más grande que funciona como almacén, suministra la información que se pide o por el contrario deja alojar información. (g42roram, s.f.)

Si la velocidad de carga o conexión de un ordenador particular, a un ordenador central o almacén, es excesiva, podemos perder mucho tráfico a la web. Esto se debe, a que no va a poder estar disponible en el tiempo que se precisa esa información para el cliente. Por otra parte, la ralentización en la carga es penalizada por los buscadores ya que la tasa de rebote se incrementa y por tanto la retención de usuarios disminuye. (marketinghouse)

Según Irene Bonache y José Cubillo los usuarios de móvil, por encima de los tres segundos de espera abandonan esa web para buscar la misma información en otra web, por tanto, a mayor velocidad de carga aumenta la experiencia de usuario. (Bonache & Cubillo, 2016)

#### 5.2.1.2.3 Arquitectura de la información

La arquitectura de la información es la estructura que incluye los diferentes artículos, los contenidos esenciales y ubicaciones en busca principalmente de la facilidad de navegación del usuario, a través de una web. Para conseguir el objetivo es conveniente, como en otras disciplinas, tener una buena planificación. Según el libro de Pérez Montoro se sostiene que la arquitectura de la información se encarga de la organización y procesos de diseño (Pérez-Montoro, 2010)

Por tanto, igual que en la organización de un evento, en la ingeniería y otras múltiples disciplinas, la planificación es algo primordial. Por tanto, es importante la planificación a través de la arquitectura de la información, la estructura y el contenido de una web.

#### 5.2.1.2.4 Contenido (originalidad, texto)

El contenido de una web debe ser original, ya que la calidad de ese documento repercutirá en los resultados de la posición en un buscador. Esto es importante, debido a que si hay duplicidad de contenido, aquella web que dé una aportación al usuario con información nueva y original será una página relevante para el posicionamiento. Por tanto, el enfoque siempre debería ser en base a problemas reales de los usuarios con la intención de aportar información. (Cordina & Lopezosa, 2021)

El texto es algo fundamental en una web, ya que de ahí se puede entender lo que contiene para su posterior indexación, por ello la densidad de palabras es algo muy relevante. Mientras más texto más posibilidad tiene la inteligencia artificial de los buscadores de entender el funcionamiento la página web y lo que contiene en su interior. (Urosa, 2021)

### 5.2.1.2.5 Uso de palabras clave

Las palabras clave o bien del inglés *Key Words* son descripciones que ayudan en su mayoría a la indexación. Su intención es ayudar a la visibilidad, facilitando de este modo la búsqueda de determinados elementos bien sea en libros bibliográficos, académicos o bien en los motores de búsqueda. (Villanueva-López, 2014)

#### 5.2.1.2.6 Enlaces y backlinks

Hay dos tipos de enlaces y vamos a desarrollar los principales enlaces que más relevancia tienen en una web.

- Enlaces Internos: son aquellos que están dentro de una página web y redirigen a otra web del interior. Los enlaces internos proporcionan al usuario una navegación correcta e intuitiva. Además, ayudan a que los motores de búsqueda puedan descubrir con mayor facilidad los contenidos de las webs. Así lo describe Hardwick, mencionado por Urosa (2021)
- Enlaces salientes o externos: Son los que vinculan páginas webs de otros dominios. A mayor relación temática de los enlaces, permiten con más probabilidades una relevancia en los buscadores. Los enlaces saliente lejos de ser considerados malignos al llevar al usuario a otro lugar, son muy positivos ya que ayudan al buen posicionamiento al aportar al usuario mayor contenido. (Urosa, 2021)

### 5.2.1.2.7 Perfil de los usuarios y conducta

Villasante (2015) en el blog inmobiliario *inmoblog.com* describe de la siguiente manera la conducta de los usuarios y el efecto que tienen estos en el posicionameinto en los motores de búsqueda, en concreto Google: "*Definitivamente el feedback de los usuarios es un factor de ranking con el que contar para el posicionamiento web. En el algoritmo de Google hay métricas relacionadas con los usuarios, su forma de buscar, navegar y sus reacciones ante el contenido que consultan".*

El autor explica además las tres métricas que suele usar esta compañía de búsquedas para mediar la interacción del usuario para su posterior evaluación y posiconamiento: porcentaje de clicks, tiempo de permanencia y el porcentaje de salida.

#### 5.2.1.2.8 Diseño web

La experiencia de usuario es un factor decisivo a la hora de posicionar en un buscador una web. Dos experiencias que más afectan al usuario son: el tiempo de espera o la carga de una web, cuando se le solicita visitarla e interactuar con ella. Y la segunda, la facilidad de encontrar información.

Aunque muchas veces el factor estético es muy importante, no lo es tanto, obviamente mientras mejor presentación mayor agrado. Algo más importante en el siglo de la rapidez es la precisión con los objetivos del usuario. Es decir, si el objetivo es vender mientras más fácil sea navegar en una web y requiera menor esfuerzo, su éxito será mayor.

Por tanto, podemos destacar que un mal diseño afecta al tráfico de la web y también al posicionamiento, ya que generará una tasa de rebote bastante considerable. Por otra parte, si hay un buen diseño, la fidelización, la satisfacción y el tráfico serán mayores. (BeeDIGITAL, 2019)

#### 5.2.1.2.9 Sanciones y manipulación

La manipulación por parte de algunas webs, para conseguir mayor posicionamiento con prácticas poco éticas, se denomina *Black Hat***.** Este término hace referencia y describe a los ciberdelincuentes. Este tipo de actos están prohibidos y para evitar posibles sanciones se deben de evitar los siguientes métodos: mostrar contenido distinto a la temática, no usar de forma excesiva las palabras claves, evitar duplicidades de contenido, no usar la web para la ciberdelincuencia a través de phishing u otros métodos, y no tener enlaces que puedan ser fruto de una transacción económica. (More, 2022)

### 5.2.1.2.10 Hosting

Es un servicio de alquiler, que provee un almacenamiento, un lugar en el que se pueden tener los archivos y datos de una web. El proveedor del hosting se encarga en la mayoría de las veces del funcionamiento y garantiza la seguridad en la medida de lo posible. Al contratar los servicios de una empresa de hosting, el contratista puede delegar complejos procesos como la instalación, configuración del servicio web y no tener más que el equipo necesario. La compañía al que se delega se ocupará de la infraestructura, el hardware, el software y también del mantenimiento. (Bustos, 2023)

Hay diferentes tipos de hosting según explica Bustos para Hostinger:

- **Hosting Compartido:** varios usuarios comparten los mismos recursos del servidor, la memoria, capacidad del procesamiento y el espacio de almacenamiento.
- **VPS:** comparten servicios físicos pero el proveedor crea una participación virtual para cada usuario.
- **Cloud Hosting:** como su propio nombre indica, se trata de un servicio en la nube. El uso de este tipo de hostings normalmente suele ser para empresas con múltiples sitios webs con gran escala.
- **Hosting WordPress:** el objetivo principal para este servicio es la optimización para el programa de WordPress en el que el usuario tendrá que instalar plugin y temas para gestionar el caché, la seguridad y también las diferentes herramientas.

### 5.2.1.2.11 Plugins

Los *plugins* son programas que ayudan a otros programas más grandes. Es decir, un plugin normalmente tiene la función de apoyar y aportar una gran utilidad al programa base con el que trabaja. Este nuevo programa, denominado plugin, a pesar de que se integra en la función de la aplicación principal, normalmente suele ser de un tamaño reducido.

A pesar de que hay una variedad de *plugins*, para este proyecto nos vamos a centrar en un único tipo, los *plugins* CMS. Este tipo de programas, son los sistemas de gestión de contenidos a través de aplicaciones como WordPress, aplicación principal con la que realizaremos las webs del trabajo. (ionos, 2020)

A pesar de que no son muchos los *plugins* que están en funcionamiento en las webs, es importante destacar cuáles son y porque están instalados.

En primer lugar, se han instalado *plugins* para el rendimiento de la carga y optimización del tiempo de espera, mientras se realiza la búsqueda. Para esto se han instalado programas como son Async Javascript, Autoptimize, WP Caché y Lazy Load for Vide.

En segundo lugar, se han instalado plugins de control de la web y aquellos que permiten conocer la opinión de los usuarios. Con estos programas se puede conocer el rendimiento y el funcionamiento. Algunos de eso programas han sido los siguientes, Rank Match, Site Kit by Google, Contad Form 7 y GRDP.

En tercer lugar, se han incorporado otros *plugins* que facilitan la navegación del internauta a través de la web, como pueden ser WP Show Post, que facilita la navegación web en vertical.

En cuarto y último lugar, se agregó el plugin de trasvase de internautas que estén interesados en comprar productos a través de Amazon. No Api Amazon, es el plugin que permite a las webs que todavía no están aprobadas a conseguir las primeras tres ventas, a través del programa de afiliados de Amazon.

#### 5.2.1.2.12 Google Analytics

Es un programa de análisis web completo y gratuito, en el que a través de sus informes los usuarios pueden conocer el rendimiento de sus inversiones en campañas, la interfaz de uso y el punto de abandono. Su funcionalidad consiste en la recopilación de datos a través de cookies que visitan una web a través de un seguimiento anónimo.

#### 5.2.1.2.13 Google AdSense

Se trata de un programa de publicidad en el que se muestran anuncios publicitarios en las webs asociadas para monetizar y sacar rentabilidad a la información que se muestra. AdSense en los programas de SEO muestra una publicidad relacionada con el contenido, en el que se pueden bloquear aquellos anuncios que no interesen. (Ramos, 2020)

Los modelos de monetización pueden ser por coste por clic (CPC), coste por miles de impresiones (CPM) y coste por interacción (CPI), entre otros muchos.

El funcionamiento de AdSense es simple, los editores y los anunciantes son la parte fundamental de todo este proceso de monetizaciones. La plataforma web se alquila para que se monetice por parte de los editores y otros pagan, como los anunciantes. Los editores, la parte que nos interesa como creadores de web, deben de tener un mínimo de visitas diarias para lograr cierta rentabilidad. La recurrencia y relevancia son un requisito para que los anunciantes muestren cierto interés.

El proceso para comenzar a usar el programa es sencillo, hay que registrarse, insertar un código HTML que nos proporciona el propio programa y finalmente debemos de esperar a la aprobación. Una vez aprobada el programa comenzará a mostrar anuncios y se comenzará a pagar a la web en cuestión. (Ramos, 2020)

## <span id="page-17-0"></span>**6 Desarrollo del proyecto**

En las dos fases siguientes se detalla cada uno de los pasos que se han dado en la estrategia para llegar a los objetivos establecidos.

#### <span id="page-17-1"></span>**6.1 Fase I:**

En el anexo I, se encuentra cuál ha sido la hoja de ruta tomada para determinar qué producto era mejor. En este documento, se muestra una lista de varios productos que han sido seleccionados por factores como el nivel de búsqueda por mes e información que se obtuvo de Google Analitics. Otras variables han sido también el porcentaje de comisiones y de ventas que se suelen dar, junto a la competencia.

A pesar de que en algunos sectores había una competencia muy grande, junto a mi amigo Luis Martín Maíllo, compañero de universidad, realizamos una búsqueda a través de SEMRUSH, programa de su trabajo. Puede conocer a través de él, datos muy sensibles que mide esta herramienta. Junto a su ayuda, descubrí sectores con una baja competencia que fueron claves para la realización de las webs.

Dos de las webs que han sido seleccionadas de este modo han sido Café de Especialidad y Sillas de Jardín. La web de microondas, en cambio no está especializada en un sector, es una web genérica.

La primera web, **cafespecial.org** es la parte que se decidió trabajar tras conocer la oportunidad que presenta a través de la investigación, que, dentro del mundo del café, la de especialidad era una palabra clave que tenía una competencia muy baja.

El café, como se muestra en el anexo I, tiene un volumen denso de búsquedas al mes. Al ser un producto genérico, se realizó una búsqueda para encontrar un nicho poco explotado, es decir que hubiese poca competencia.

Café de especialidad, fue uno de esos nichos que no se habían trabajado lo suficiente por la competencia y por tanto se decidió realizar un proyecto de afiliación con este nicho en concreto el de café de especialidad.

La segunda web, **sillasdejardin.com**, tiene una similitud de decisión a la anterior. Al conocer que había una gran búsqueda de sillas y cada vez se venden más de forma online debido a la entrega de forma rápida en el domicilio, ha comenzado a ser un producto bastante vendido dentro de la sección hogar y jardín de Amazon.

En el anexo se pueden encontrar diferentes tipos de categorías que se explican en las siguientes líneas:

- Palabras clave: son las palabras que vamos a buscar para poder trabajar una web a través de ellas.
- **Búsqueda:** se trata de la media de búsquedas que tiene la palabra según el registro de Google Analitics. Al haber cancelado, uno de los anuncios, que fueron realizados para poder entrar en el programa, se dejó de acceder a la información completa, por tanto, los números que se ven de búsquedas son aproximaciones, que indican que una palabra puede rondar al mes esas búsquedas.
- **AdSense:** En esta categoría, se toman dos números en cuenta. Si se presentan anuncios cuando se realiza la búsqueda, se especifica con un 1, para indicar que sí hay anuncios. Por otra parte, si se desconoce que haya publicidad o no aparece se indica con un 0.
- **Amazon:** De la misma forma que en el apartado anterior, en este, se indica con el número 1, aquellos productos que tengan productos que se puedan vender en esta plataforma digital. Con el número 0 se indica que este producto no tiene venta en el Marketplace americano.
- **Competencia:** Para esta categoría se han tomado tres números como indicadores de lo siguiente: el número 1, indica que el producto no tiene competencia de nicho o la competencia que hay no es muy buena debido a que no está presente entre las primeras páginas de Google. El número 2, refleja que hay una competencia para la palabra clave que queremos realizar el trabajo, esta competencia existe, está posicionada pero no hay muchos. Lo que nos indica que podemos entrar en ese nicho que todavía no está sobre explotado. Por último, con el número 3, se indica que hay una gran competencia en el nicho en concreto, con abundantes webs y bien posicionados. Lo que hace difícil el trabajo de posicionamiento y redireccionamiento de tráfico a la plataforma electrónica.
- **Monetización:** La monetización se especifica según el precio de venta y se indica con cuatro números. Si el precio medio ronda entre 0,01€ y 10€ se le asigna el número 1. Si el precio es mayor de 10€ e inferior a los 30€ se le asigna el número 2. Por otra parte, si el precio comienza a ser alto hasta los 100€ se le asigna el

número 3. Y por último si el precio medio es superior a los 100€ se le asigna el número 4.

La realización de esta categorización tiene su base en la intención de colocar los productos según el precio medio. Los categorizados entre 1 y 2 tienen mayor probabilidad de compra impulsiva. Aquello que presentan el número 3 tiene una compra más reflexiva, sobre todo, que aquellos que han sido categorizados con el número 4 su compra es mucho más consciente y menso impulsiva. Esto puede ser debido al alto precio de los productos o bien al análisis que requieren esos productos al ser duraderos en el tiempo.

- **Comisión:** Se trata de una categoría que depende de las comisiones que reparte Amazon a través de su programa de afiliación.
- **Precio:** Es el precio medio de los diez artículos más vendidos de ese producto en el Marketplace de Amazon.
- **Estacionalidad:** Se trata de describir si el producto tiene ventas en una época determinada o bien el consumo del producto es a lo largo del año, de forma constante. Esta información es relevante debido a que si son productos estacionales las comisiones a recibir solo se pueden esperar en unas fechas determinadas, en cambio aquellos productos que no son estacionales ofrecen comisiones de manera periódica a lo largo del año.
- **Potencial mensual 1%:** Se trata de un cálculo matemático teórico sobre las posibilidades que habría si el producto tuviese un rendimiento del 1% a través de alguna de las webs.

La fórmula es la siguiente: las búsquedas mensuales multiplicado por uno partido entre cien, multiplicado por el precio y este multiplicado por las comisiones entre cien.

**Búsquedas x 1/100 x Precio x comisiones/100=Potencial mensual 1%**

#### **6.1.1 Planificación**

<span id="page-19-0"></span>En este apartado, se van a exponer las vías que se tomaron a través de los datos la planificación de las distintas webs.

#### 6.1.1.1 Tu microondas

En el anexo II se puede observar la extracción de la información a través de Google Analitics.

En este caso, antes de importar toda la información, lo que se hizo fue una selección de información, según la cercanía de la decisión de la compra. Para ello se discriminaros aquellas palabras que tuvieran un valor importante de volumen de búsqueda al mes. Es decir, el objetivo principal era vender, por tanto, todo aquello que estuviera cerca de la venta, o de la búsqueda en la red que tuviera semejanza con un producto específico o búsqueda de palabras para la toma de decisión, eran los objetivos para atacar.

Por otra parte, como la web todavía no tiene una gran autoridad, ya que se trata de una web que ha comenzado relativamente pronto, se decidió también la inclusión de palabras informativas, es decir, aquellas palabras que proporcionen información sobre una marca, sobre un modelo en concreto o sobre el funcionamiento y utilidad de los microondas.

La intención con esto era realizar una selección de las palabras que más beneficio puedan aportar, para trabajarlas de manera más cautelosa. Para ello, se fueron seleccionado desde el programa de ofimática Excel, todas aquellas palabras que estuvieran relacionadas. De este modo, en el momento de añadir a otra hoja de Excel, se les designó el color verde para visualizar que esas palabras ya habían sido seleccionados.

El anexo IV específica cómo ha sido el plan para poder realizar el proyecto y cómo debía de ser la web mínimamente para la creación de los contenidos.

#### 6.1.1.2 Café de especialidad

La web **cafespecial.org** se realizó a imagen y semejanza de la anterior web.

Cafés de especialidad, fue planificada a través del programa de Google Analitic. En este caso la búsqueda junto a la planificación fueron algo más sencillas, ya que se trataba del segundo proyecto, en el que muchas de las cosas aprendidas en el anterior proyecto se podían reutilizar.

Cafés de especialidad, es uno de los productos que cada vez está teniendo más auge entre los consumidores del café. Con las investigaciones necesarias se determinó cuál era el producto dentro de esta categoría que mayor interés generaba y que más búsquedas estaba teniendo. La estrategia para este nicho es convertir a la web en un referente cuando se haga búsquedas relacionadas al tema principal.

Para la realización de la estrategia, se puede observar en el anexo V, las palabras que se han extraído de Google Analítics para trabajar en la web la densidad de palabras según las búsquedas de los usuarios.

#### 6.1.1.3 Sillas de jardín

La creación de este proyecto tiene también relación con los inicios de los anteriores proyectos mencionados. Por otra parte, el proyecto de sillas de jardín es un experimento algo distinto.

En el proyecto se intenta no atacar directamente a las palabras clave como se ha realizado anteriormente. En la web sillasdejardin.com la estrategia es algo diferente, la intención es realizar una recopilación constante de las tendencias de sillas y las diferentes sillas que existen.

Para este proyecto, se han tenido en cuenta variables de comparación entre unos objetos y otros que pueden ocasionar indecisión en el consumidor por no conocer opciones diferentes. De este modo, con las comparaciones se intenta explicar mediante un ranking subjetivo (el del creador de este proyecto) basándose en datos de terceros, de volumen de venta y también analizando los comentarios de otros usuarios.

La intención es ayudar al cliente en la decisión de compra y en aportar información de objetos similares y la experiencia de otros usuarios cuando han adquirido el producto. La fase II explica más detalladamente cómo ha sido el trabajo de este proyecto.

El objetivo de esta web es la creación de un contenido único, aportando valor como creadores de contenido web. Al basarse en la opinión de otros, cruzar datos de comparación de otras webs y también mezclarlo con los datos de ventas del producto, muestra una fiabilidad mayor, pero sin entrar en una valoración específica y personal de la web, ya que por el momento no se tiene el presupuesto para la realización de prueba de productos. Sin embargo, es una opción muy viable en un futuro cuando haya intención de búsqueda de este tipo de artículos, de ser así y de contar con un presupuesto, se realizarán secciones de prueba, propias y no de terceros.

Las razones que han llevado al inicio de este proyecto, es la de innovar conociendo las tendencias del mercado. La tendencia desde China es cada vez más la venta de productos probados por otros usuarios. Como ya se explicó anteriormente, cada vez está teniendo más importancia este tipo de hechos debido a que los consumidores no tienen el producto tan accesible para probarlo, por tanto, se confía en el experto para determinar la compra de un producto en concreto de forma online.

Para observar este tipo de tendencias en el mundo occidental, no hay más que acudir a Instagram Reels o bien a TikTok para conocer aquellos productos que se ponen a prueba, se destaca su funcionamiento y eficacia. Algunos de los sectores que más visualizaciones acaparan en estas plataformas, son aquellas que tienen una relación con la limpieza, donde se muestra a través de un prescriptor la funcionalidad del producto, mostrando la marca y la eficacia en acción. Pero, en todo esto por el momento es posible que sean microinfluencers que son pagados por mostrar el producto o bien han sido los productos prestados. Aunque en la actualidad haya que salirse de las plataformas para comprar un producto, es posible que, en un futuro, se puedan vender directamente desde las plataformas.

#### <span id="page-22-0"></span>**6.2 Fase II**

En esta fase del proyecto se expondrá cómo ha sido la creación de las webs, las dificultades que se han encontrado y el modo de realización.

### **6.2.1 Microondas**

<span id="page-22-1"></span>Esta web fue la primera de las webs en crearse. Por tanto, podemos determinar que también fue una web en la que se experimentó, ya que, aunque contase con nociones básicas de realización de contenidos a través de algunas prácticas durante el Grado, esto suponía un reto, era un proyecto en solitario, en el que no se podía consultar a nadie sobre el trabajo. Por tanto, resultó ser un proyecto de inicio a ciegas que serviría cómo base de aprendizaje para las próximas webs que se realizasen.

El primer paso en la creación del sitio web fue adquirir un domino global, lo que permitiría posicionar el producto en cualquier parte del mundo hispanohablante. Una vez hecho esto, se enfocó en tareas de desarrollo: como en una investigación exhaustiva para cumplir con las políticas de privacidad y cookies de Google y Amazon.

Para lograrlo, no solo se tenían que entender los requisitos de estas entidades, sino también analizar varias páginas webs dedicadas a la creación de contenido de nicho. Se observó que la mayoría de las políticas de cookies y privacidad eran similares, con la excepción de los datos sensibles específicos de cada sitio.

Por lo tanto, después de estas investigaciones, se decidió moldear las políticas basándose en los sitios webs que cumplían con los requisitos. Y finalmente, una vez configuradas se publicaron estas políticas en la sección de páginas de nuestro sitio web.

Listas las normas básicas para la aceptación y determinar la propiedad del lugar, se comenzó con la creación de los contenidos.

La primera página, en este caso, la *home* o la página de aterrizaje, se determinó que tenía que hablar de todo lo relacionado con el mundo de los microondas, desde el uso de estos electrodomésticos, las funcionalidad que aportaban, los beneficios, la limpieza, productos relacionados como son los platos de cristal giratorios. Se contó también en todo momento cómo sería el diseño de la web una vez creadas dónde irían los diferentes productos para enlazar y llevar al usuario a terminar comprando el producto a través de Amazon. Otro de los aspectos que también se tuvieron en cuenta, fue la realización de una web vertical, es decir que no tuviera que deslizar arriba y abajo para saber qué es lo que había en la web o acceder constantemente al menú. La intención en todo momento es que la *home* se incluyesen apartados menores que enlacen internamente a otros lugares que puedan resultar al usuario interesantes. De este modo se consigue dos cosas: primero, el aumento de la experiencia, ya que no tiene que realizar esfuerzos grandes para encontrar artículos relacionados con una temática, sino que se le muestran. Segundo, la retención del usuario aumenta, lo que indica a Google que la web genera interés y disminuye el porcentaje de rebote. Todo esto supone que cuanto mayor tiempo pase dentro de la web, mayores anuncios verá, lo que supondrá beneficios para la web y también estará más cerca de realizar la conversión al haberse informado a través de los contenidos que se muestran.

Una vez terminadas las primeras páginas y las más importantes, se comenzó a trabajar en la instalación de los *plugins* y también el tema para dar una apariencia bonita a la web.

Los *plugins* instalados se pueden consultar en apartados anteriores que han sido mencionados y explicados. Tras ello, se instaló el tema de apariencia de Orbital Go. Al no poder acceder a la parte premium por falta de presupuesto, se decidió adquirir la forma básica de este tema, el programa de apariencia en cuestión resultaba ser óptimo para la realización de nichos. El programa se ha especializado para dar al usuario la mejor

experiencia posible, además ha contado hasta el momento con una caché que hace que la velocidad de carga sea la más optima cuando se aterrice en la web.

Ya con todas las instalaciones completadas, dio comienzo la realización de las entradas de página de la web. En este tipo de apartados se han colocado las marcas, y algunos productos. Destacando su valía, sus precios competitivos y su diseño entre otros aspectos. En este momento ya no prima tanto el número de retención, sino que, al estar demasiado cerca del punto de conversión, es decir, del momento de la compra, que lo conocemos debido a que ya está buscando una marca en concreto, un producto, es posible que el usuario esté listo para comprar. Por tanto, vistos los atributos del producto es el momento más idóneo para presentar una gran variedad de productos que puedan redirigir al usuario hacia Amazon con el programa de afiliados.

### <span id="page-24-0"></span>**6.2.2 Café de especialidad**

Para la realización de esta web, se comenzó por copiar y pegar las formas básicas que se habían guardado en la anterior web. Entre las cosas guardadas, se encuentran los *plugins,* la web de aterrizaje y las políticas de privacidad y de cookies. *All in one migration*, fue la herramienta utilizada para la copia y traspaso de información a la nueva web.

El objetivo de este acto de copia y pega se inicia con la intención de ahorro de tiempo en la instalación de materiales básicos para la web. Por tanto, para mayor agilidad de la web y poder centrar gran parte del trabajo en la creación del contenido específico con la palabra clave de la web.

Esta web sobre cafés a diferencia de la anterior web que está más centra a la venta, ya que dentro del embudo de ventas está más cerca de la conversión, en este caso al estar el usuario demasiado lejos, la intención es informar. Una vez que el usuario tenga la información y esté decidido para la compra también se le invitará a realizar la acción y de este modo llevar al usuario final a través de marketing de afiliados a Amazon.

Gran parte del público, sobre todo los amantes del café cada vez están demandando café del bueno, cosechas originales y naturales. Cómo cada vez está teniendo más volumen de búsqueda se ha centrado en la realización de una web óptima para responder al usuario con estos contenidos, una vez que el gran público conozca este producto la probabilidad de sus búsquedas estén en marcas concretas de cafés de especialidad y en tipos de especialidad, pero por el momento la búsqueda está centra en la información, por tanto esta web es informacional no tanto transaccional, pero que en un futuro se convertirá en una web posicionada y que enviará tráfico al programa de afiliados de Amazon.

En primer lugar, para la creación de las entradas, se realizó una web de aterrizaje de entradas en el que se contaba dentro del artículo, diferentes formas de café y variedades. Una vez esto completado, se procedió a realizar y cambiar la web de aterrizaje de que contenía información de la web anterior.

Esta *home page*, se nutre principalmente de la historia y el origen de los café de especialidad, los diferentes tipos de café arábica como pueden ser los cafés de típica, bourbon, caturra y geisha. Por otra parte, también se han trabajado los orígenes que tiene el café de especialidad, Etiopía, Colombia Brasil y Costa Rica. La información de la calidad, el certificado de garantía, la ceremonia del café y el futuro del café de especialidad son también temas que se han abordado a lo largo del artículo.

Variedades de café de especialidad, fue el título de la página de aterrizaje de las entradas. En esta entrada se da la información necesaria, sobre el café arábica, detallando los cuatro tipos que hay. También se comenta a lo largo del artículo otra de las variedades famosas dentro del mundo del café de especialidad, el robusta, en él se explica el origen de esta variedad, curiosidades especiales, y las características que más representan a esta variedad de café.

Por último, se explica uno de lo acontecimientos más importantes del café de especialidad, la ceremonia del café de Etiopía.

Dentro de las variedades del café de especialidad se presentan con mucho más detalle en entradas diferentes, exponiendo la historia, las características más representativas de este café, el sabor, y la plantación.

Otra de las categorías que más se han trabajo también es el del origen de los productores de café de especialidad.

Dentro de la categoría de origen, se expone una historia del café de ese país en concreto, de dónde procede la cultura del café y más. Las regiones principales de producción también son un tema importante que se detallan a lo largo del texto. Además de eso, los sistemas de producción, la cultura del café de ese país en concreto y el impacto económico que tiene el café en ese país también son temas importantes.

#### **6.2.3 Sillas de jardín**

<span id="page-27-0"></span>Las web sillas de jardín es una web algo distinta, en esta web, al ver algunos de los *plugins* de optimización no resultaban ser tan eficaces lo que se ha intentado a través de la web de sillas es la instalación de nuevos *plugins* para comprobar desde cero la buena viabilidad que podrían tener estas.

Tras la eficacia de las nuevas herramientas, se procedió a la instalación de estas aplicaciones en los sitios webs antiguos ya mencionados. Gran parte de estas aplicaciones instaladas que cuentan todos estos lugares están mencionados en el apartado de *plugins.*

Sillas de jardín, es un experimento de comprobar entre una web trabajada a partir de las búsquedas de palabras claves y otra web realizada a partir de la búsqueda de opiniones y lugares de referencia.

La *home* de sillas de jardín cuenta con una introducción de los diferentes lugares que existen para sentarse, la variedad, los tipos y elección de sillas plegables que se encuentran en el mercado. También cuenta con información en materiales con los que están fabricados como pueden ser la fibra sintética o ratán de imitación, fibra natural y aluminio. Por otro lado, se aporta al usuario unos consejos para guiarle durante la compra y está sea efectiva, como analizar las necesidades, considerar el material y la resistencia, tener en cuenta las dimensiones adecuadas, comparar precios y ofertas, y la recomendación más fiable es que el usuario debería de comprar en tiendas de confianza o que puedan retrasmitir seguridad. A todo esto, también añadimos los beneficios que aporta tener una silla de jardín como la comodidad, la durabilidad, la estética y el valor. Pero, además, en la *home* también se destacan alternativas a las sillas de jardín, como pueden ser los bancos de jardín, la hamaca, la tumbona, el puf y el sofá de jardín.

Las categorías trabajas por el momento son los Top 5 mejores del varano 2023, en el que se realiza una reseña de las sillas, para aportar valor al proyecto. Esta aportación de valor se realiza a través de varias vías:

La primera de las vías para conseguir dicho valor es la recopilación de los datos de los comentarios a del producto desde Amazon. Una vez seleccionada la URL del producto, se ha ingresado en el portal Export Comments, lugar que exporta todos los comentarios de la web en fichas de Excel. Una vez exportada y localizada, a través de ChatGPT4 se realiza un análisis, conclusiones, valores y demás datos en tan solo unos minutos. Obtenidos estos datos se realiza una criba de aquellos datos que nos interesen. La segunda

parte consta de ir a diferentes webs y extraer datos de ese producto, teniendo todo esto se realiza una reseña con opiniones de terceros, enfocando en todo momento cómo es el producto, lo que puede aportar, la resistencia, la entrega y demás criterios para informar al usuario. La intención con todo esto es la realización de una web de reseñas mejor que la competencia y tener en un mismo lugar los comentarios de otros usuarios, con la intención final de atraer al usuario final a la compra a través del programa de afiliados de Amazon.

## <span id="page-28-0"></span>**7 Evaluación de los objetivos**

Debido a las fechas de entrega de este trabajo, los objetivos que se han determinado no se podrán comprobar hasta finales de este año 2023.

Sin embargo, el primer objetivo se logró, al cual se puede acceder a través de los siguientes enlaces:

- tumicroondas.com
- cafespecial.org
- sillasdejardin.com

Otros objetivos, como el logro de las cuantías económicas, no se podrán determinar si se han logrado o no, debido a que las webs son de reciente creación y necesitan su adaptación a los requisitos tanto de Google como del programa de Afiliados.

El posicionamiento de las palabras calve entre las primeras búsquedas, es también, al igual que los anteriores objetivos, pronto para determinar si se ha logrado llegar a posicionar alguna de las palabras. Como fecha límite, que se especificó en el apartado de los objetivos, es finales de diciembre de 2023. Siendo, actualmente junio cuando se está realizando este trabajo.

## <span id="page-29-0"></span>**8 Conclusión**

El proyecto de la realización de este TFG ha sido un reto total en todos los sentidos.

Los estudios de Publicidad y Relaciones Públicas de esta universidad no tienen apenas asignaturas que nos hablen sobre la publicidad online. Sin embargo, fue todo un reto, aprender desde el principio hasta el final todo lo relacionado con el mundo online de la publicidad.

Durante este trabajo, no sólo he aprendido muchas cosas, sino que también a lo largo de este recorrido he intentado poner gran parte de los conocimientos de la publicidad teórica que he adquirido.

Durante mi formación académica, uno de los pilares fundamentales que aprendí fue la importancia de la investigación y los datos en todas las áreas de la publicidad. Por eso, desde el momento en que aprendí a crear un sitio web y a posicionarlo en los motores de búsqueda a través de cursos como BigSeo Academy, entendí la importancia de elaborar una lista de productos. Esta lista debe incluir qué productos se venden, cómo se consumen, y cuáles son los niveles de búsqueda de cada producto. Esta información es esencial para determinar si es óptimo trabajar con un producto específico.

Una vez concluidas las investigaciones, procedimos a desarrollar una estrategia. Parte de esta estrategia implicó observar a la competencia y analizar sus acciones. Con este conocimiento en mano, avanzamos al siguiente nivel: plantearnos cómo podríamos superar a la competencia en esos aspectos.

Existen numerosas áreas teóricas que estudié en la universidad, como los fundamentos del lenguaje para la seducción, la medición de palabras y la estrategia, que han sido esenciales para llevar a cabo este tipo de trabajos. Todo este conocimiento ha hecho posible la realización de mi Trabajo Final de Grado.

Por tanto, me ha sido muy útil la realización de este trabajo sobre las aplicaciones que tienen muchas asignaturas teóricas. La importancia que tienen las asignaturas anteriores mencionadas, en la planificación, estrategia, medición de las decisiones tomadas y el lenguaje como arma seductora para atraer clientes. Por otra parte, el hecho de la investigación, de buscar nuevas fuentes de conocimiento han hecho que pueda aprender nuevas habilidades.

### <span id="page-30-0"></span>**9 Propuestas**

Las nuevas tecnologías disruptivas, que han aparecido en estos meses, como la Inteligencia Artificial han contribuido a que muchas de las tareas se realicen de una manera muy sencilla.

Herramientas avanzadas de procesamiento de lenguaje natural, como Google Bard, ChatGPT y Bing Chat, están revolucionando la forma en que interactuamos con la información en línea. En un futuro no muy lejano, estas herramientas podrían reemplazar a muchos sitios web, ya que pueden proporcionar información al usuario de manera más eficiente, adaptándose a lo que busca y por qué lo busca. Esto podría representar un desafío significativo para muchos sitios web existentes. Sin embargo, por otro lado, las herramientas de inteligencia artificial como las mencionadas anteriormente facilitan y ahorran mucho tiempo cuando se realiza una investigación o consultan sobre un producto o cualquier otro tema.

De realizar un nuevo trabajo de este tipo, tendría muy en cuenta el trabajo junto a una IA ya que reduce el tiempo de realización además de que su exactitud en cada actualización está siendo muy avanzada.

En un futuro no muy lejano, la creación de sitios web podría ser mucho más sencilla. Sin embargo, por el momento, si se desea crear un sitio web siguiendo las características tradicionales, es necesario hacerlo mediante la codificación directa o utilización plataformas como WordPress.

Sin duda, una de las áreas que propondría para mejorar sería la optimización de los sitios web en el futuro. En lugar de crear sitios web basados únicamente en palabras clave, deberíamos centrarnos en la intención de búsqueda del usuario y en intentar ofrecer algo nuevo. Un buen ejemplo de esto es sillasdejardin.com, un sitio web creado para proporcionar nuevas ideas y tendencias. En lugar de dejar que el usuario haga toda la investigación, nosotros la hacemos por él, aportando así un valor agregado a los productos.

### <span id="page-31-0"></span>**10 Bibliografía**

Amazon. (s.f.). *Amazon*. Obtenido de Amazon.com: https://afiliados.amazon.es

- g42roram.(s.f.). Qué es un servidor y cuáles son los principales tipos de servidores (proxy,dns, web,ftp,pop3 y smtp,dhcp…). Aprendeaprogramar.com https://www.aprenderaprogramar.com/index.php?option=com\_content&view=ar ticle&id=542:que-es-un-servidor-y-cuales-son-los-principales-tipos-deservidores-proxydns-webftppop3-y-smtp-dhcp&catid=57&Itemid=179
- BeeDIGITAL. (s.f.). ¿Cómo influye el diseño web en el comportamiento del comprador? https://www.beedigital.es/desarrollo-web/asi-influye-el-diseno-de-las-paginasweb-en-el-comportamiento-de-los-compradores/
- Bonache, I., & Cubillo, J. (2016). Pressing SEO. *interactiva*(176), 62.
- Bustos, G. (28 de febrero de 2023). ¿Qué es un hosting y cómo funciona? Tutoriales Hosting.Hostinger. https://www.hostinger.es/tutoriales/que-es-un-hosting
- Cordina, L., & Lopezosa, C. (Abril de 2021). SEO de contenidos: conceptos, componentes y guía de recursos 2021 https://repositori.upf.edu/bitstream/handle/10230/47100/Codina\_SEO\_Contenid os21.pdf?sequence=1&isAllowed=y
- Gerard J. Tallis, I. R. (2002). *Estrategias de Publicidad y Promoción.* Madrid: Pearson Addison Wesley.
- ionos. (9 de octubre de 2020). ¿Qué es un plugin y para qué se usa? https://www.ionos.es/digitalguide/servidores/know-how/que-es-un-plugin/
- marketinghouse. (s.f.). Velocidad de Carga Web, Factores y Herramientas https://www.marketinhouse.es/velocidad-de-carga-web/
- More, M. (29 de marzo de 2022). ¿Qué es y por qué Google puede penalizar tu web. IEBS. https://www.iebschool.com/blog/black-hat-seo-seo-sem/
- Pérez-Montoro, G. M. (2010). Arquitectura de la Información en entornos web. Á. D. Huici (Ed.) Ediciones Trea.
- Ramos, B. (27 de Octubre de 2020). ¿Qué es Google Adsense y Cómo Funciona? BRUNORAMOS.ES. https://brunoramos.es/que-es-adsense/
- Ramos, B. (20 de Abril de 2021). Tutorial Adsense. Guía para Multiplicar tus Ingreos Pasivos. BRUNORAMOS.ES. https://brunoramos.es/google-adsense-tutorial/
- Rodríguez Vázquez, C. (2009). El Marketing de afiliados. *REDMARKA, 1*(1), 151-203. Obtenido de https://revistas.udc.es/index.php/REDMARKA/article/view/redma.2009.01.01.4 676/g4676\_pdf
- Seara, F. (28 de diciembre de 2022). La importancia del SEO ¿Qué es y cómo funcionan?. Marketing Directo. https://www.marketingdirecto.com/marketinggeneral/publicidad/importancia-seo-que-es-como-funcionan
- StatCounter. (Febrero de 2023). *StatCounter* . Obtenido de StatCounter: https://gs.statcounter.com/search-engine-market-share
- Telefónica de España, S.A.U. (s.f.). Tutorial de nombres de dominio de Internet http://www.movistar.es/rpmm/estaticos/negocios/fijo/servicios-sobreadsl/manuales/tutorial-dominios.pdf
- THATZAD. (s.f.). Manual de Google Analytics. https://www.thatzad.com/recursos/pdf/manual\_google\_analytics.pdf
- Trauzold, M. (13 de 1 de 2021). *amazon afiliados*. Recuperado el 20 de 6 de 2023, de amazon-affiliate.eu: https://amazon-affiliate.eu/es/afiliados-de-amazon-paraprincipiante-paso/
- Marketing digital usc. (s.f.). Alta demanda y rotación de perfiles de marketing digital. USC Marketing Digital https://www.uscmarketingdigital.com/empleo-perfilesmarketing-digital-2022/
- Urosa, B. F. (2021). Posicionamiento orgánico en buscadores (SEO): estudio sobre el ranking de resultados en Google.es del sector educativo. *Tesis Doctoral .* Universidad Complutense de Madrid , Madrid , España . Recuperado el 13 de Marzo de 2023, de https://eprints.ucm.es/id/eprint/64419/1/T42152.pdf
- Villanueva-López, I.S. (Julio y agosto de 2014). Para qué sirven las palabras clave. *Acta Ortopédica Mexicana , 28*(4), 211. https://www.medigraphic.com/pdfs/ortope/or-2014/or144a.pdf
- Villasante, C. (4 de noviembre de 2015). Cómo influyen tus usuarios en el posicionamiento web. inmoblog. https://www.inmoblog.com/como-influyen-tususuarios-en-el-posicionamiento-web/

# **11 Anexos**

## **11.1 Anexo I**

<span id="page-34-1"></span><span id="page-34-0"></span>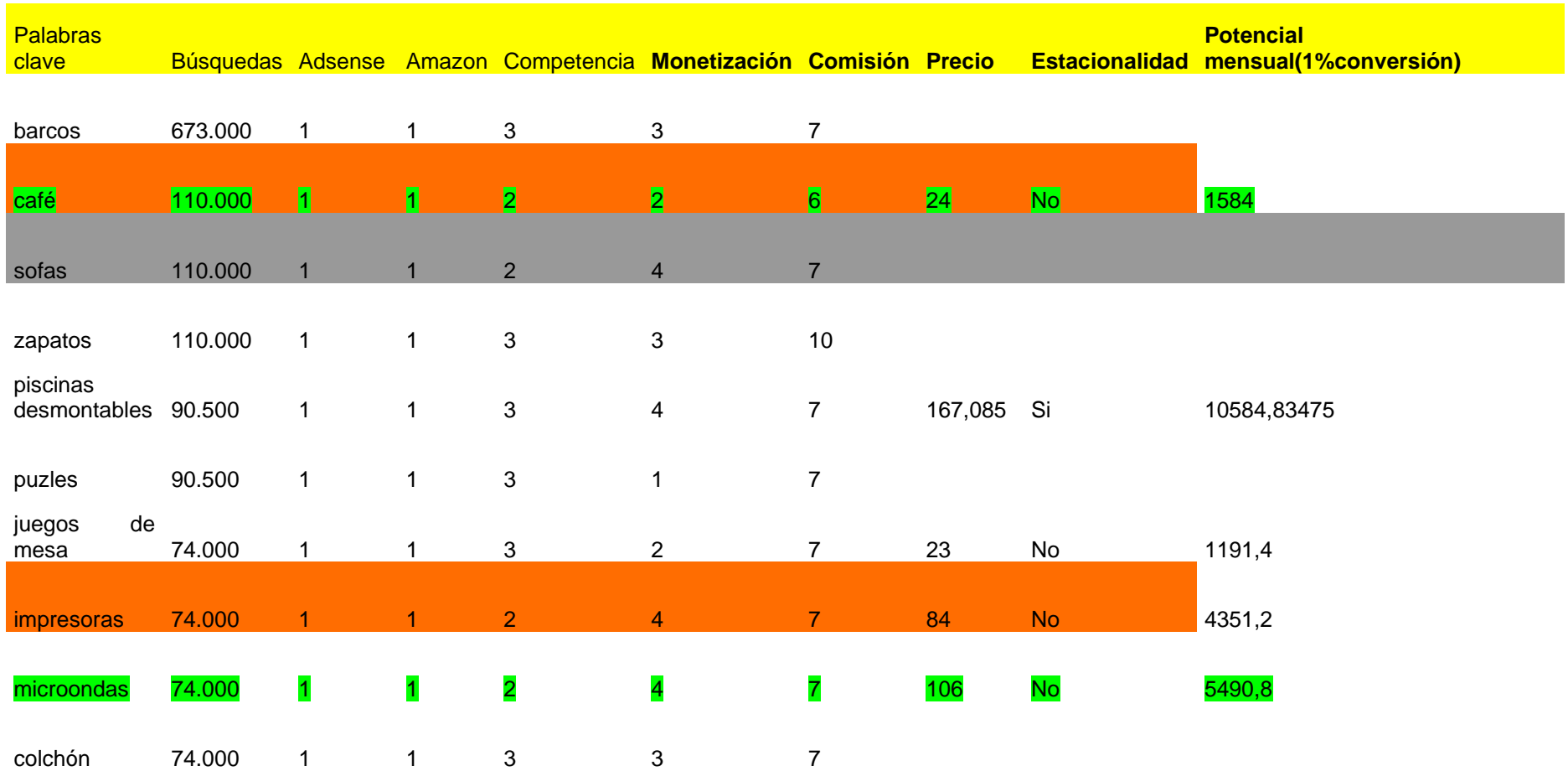

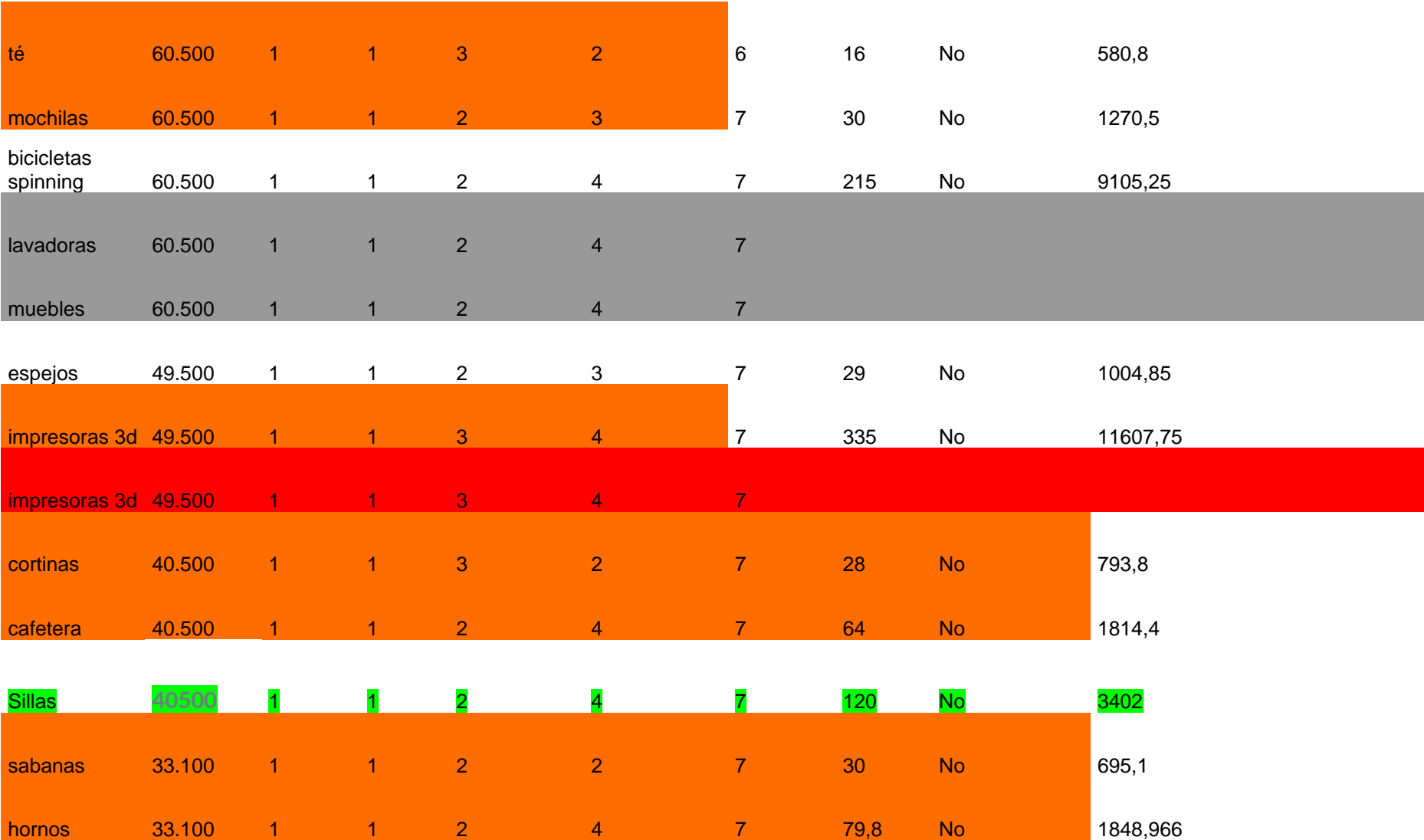

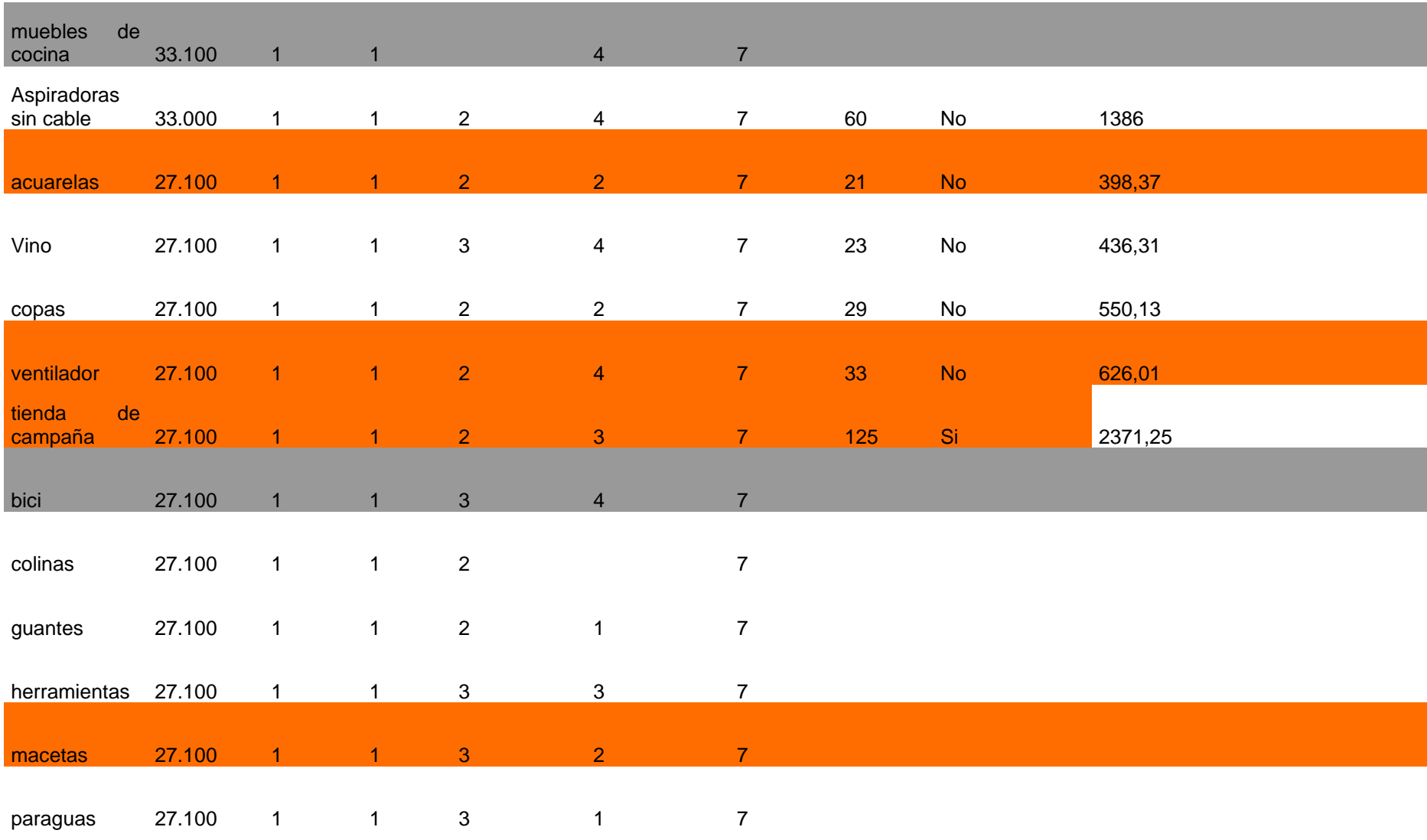

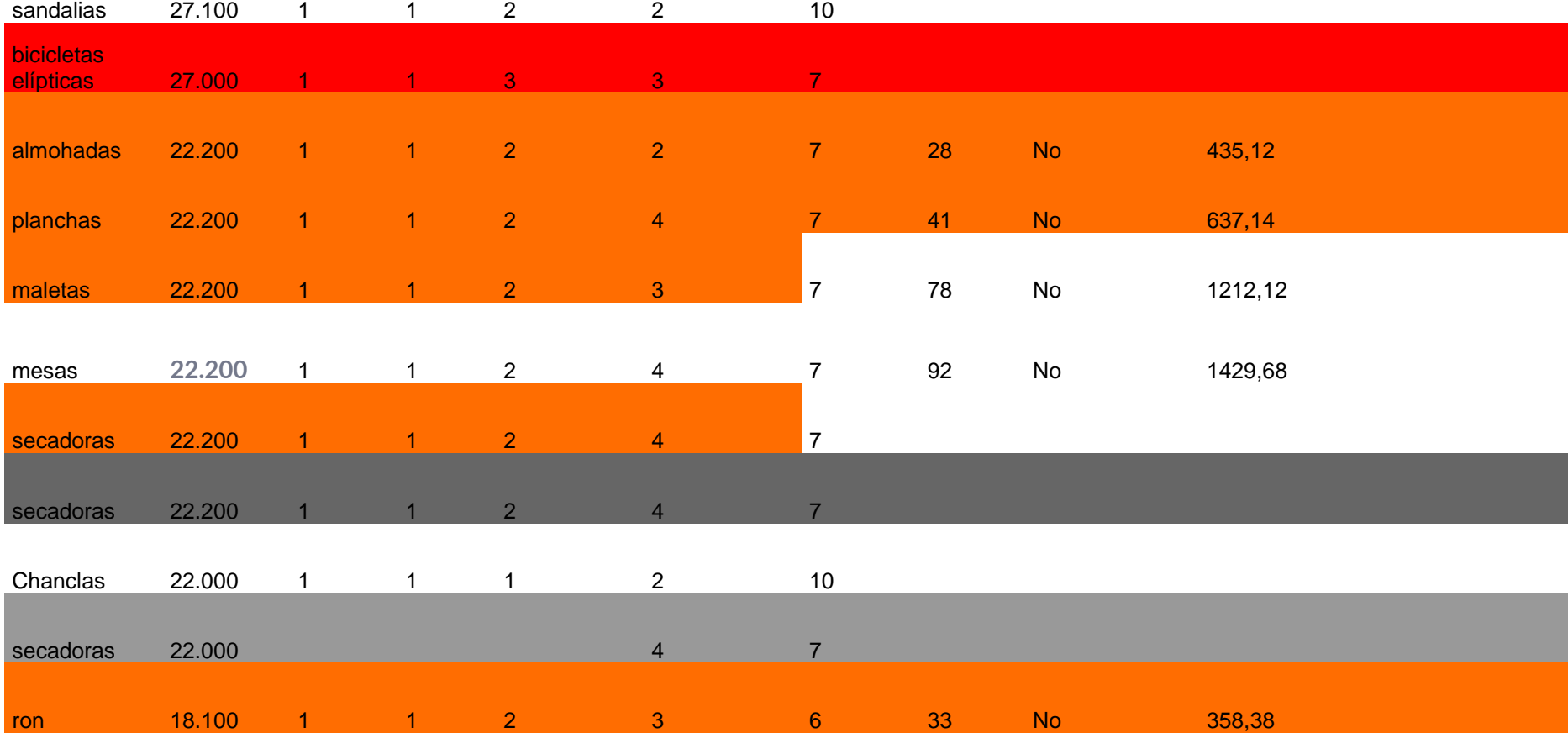

## **11.2 Anexo II**

<span id="page-38-0"></span>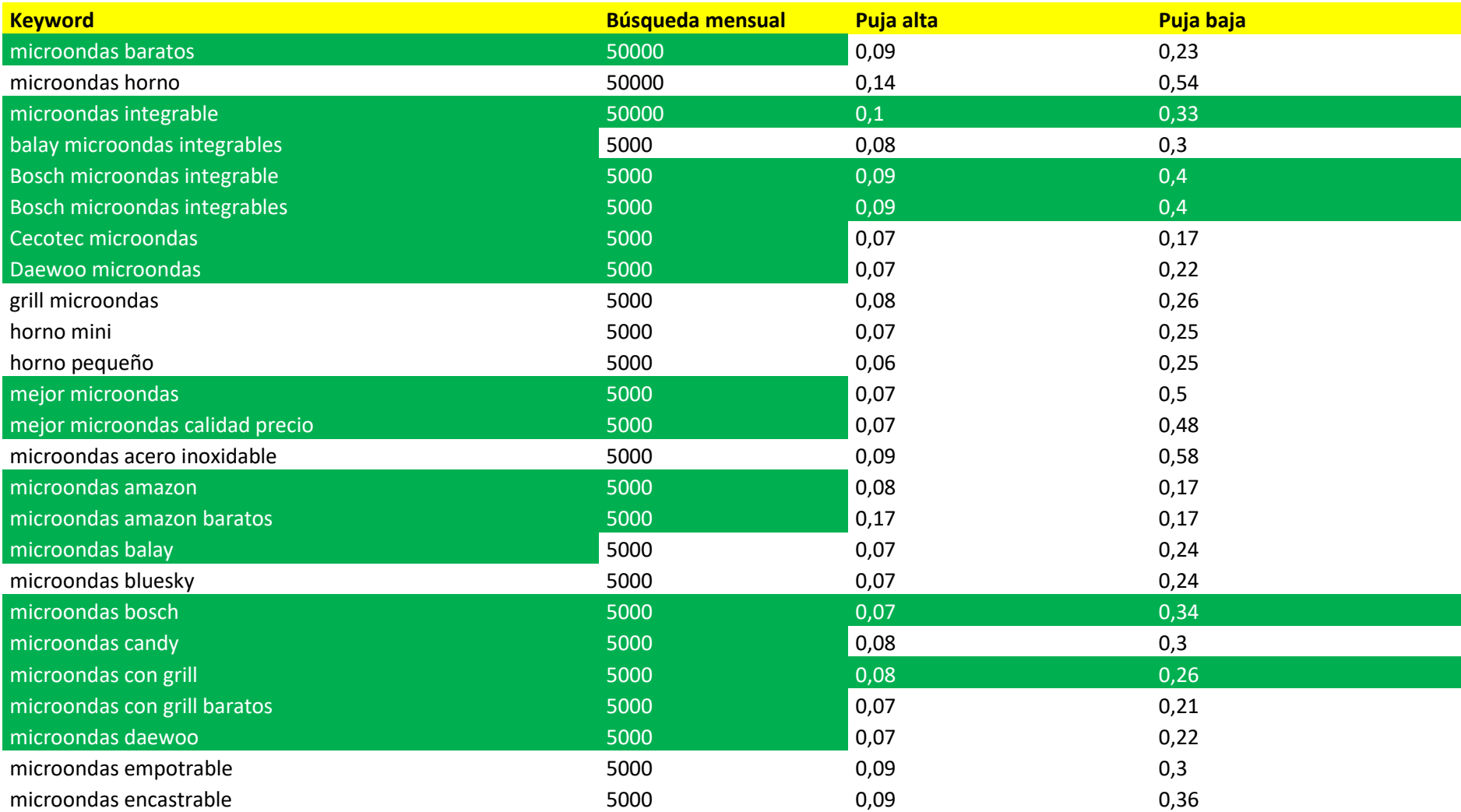

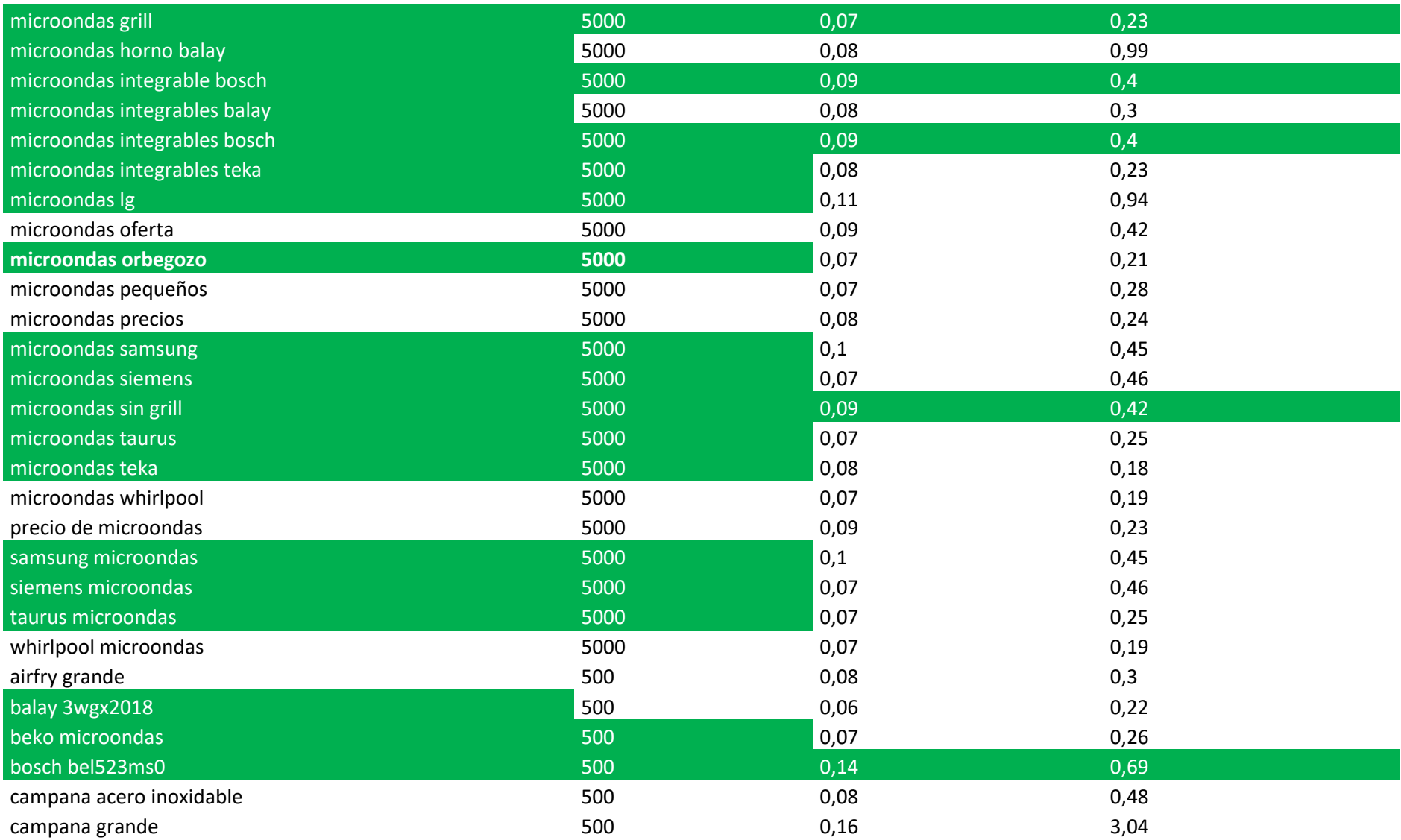

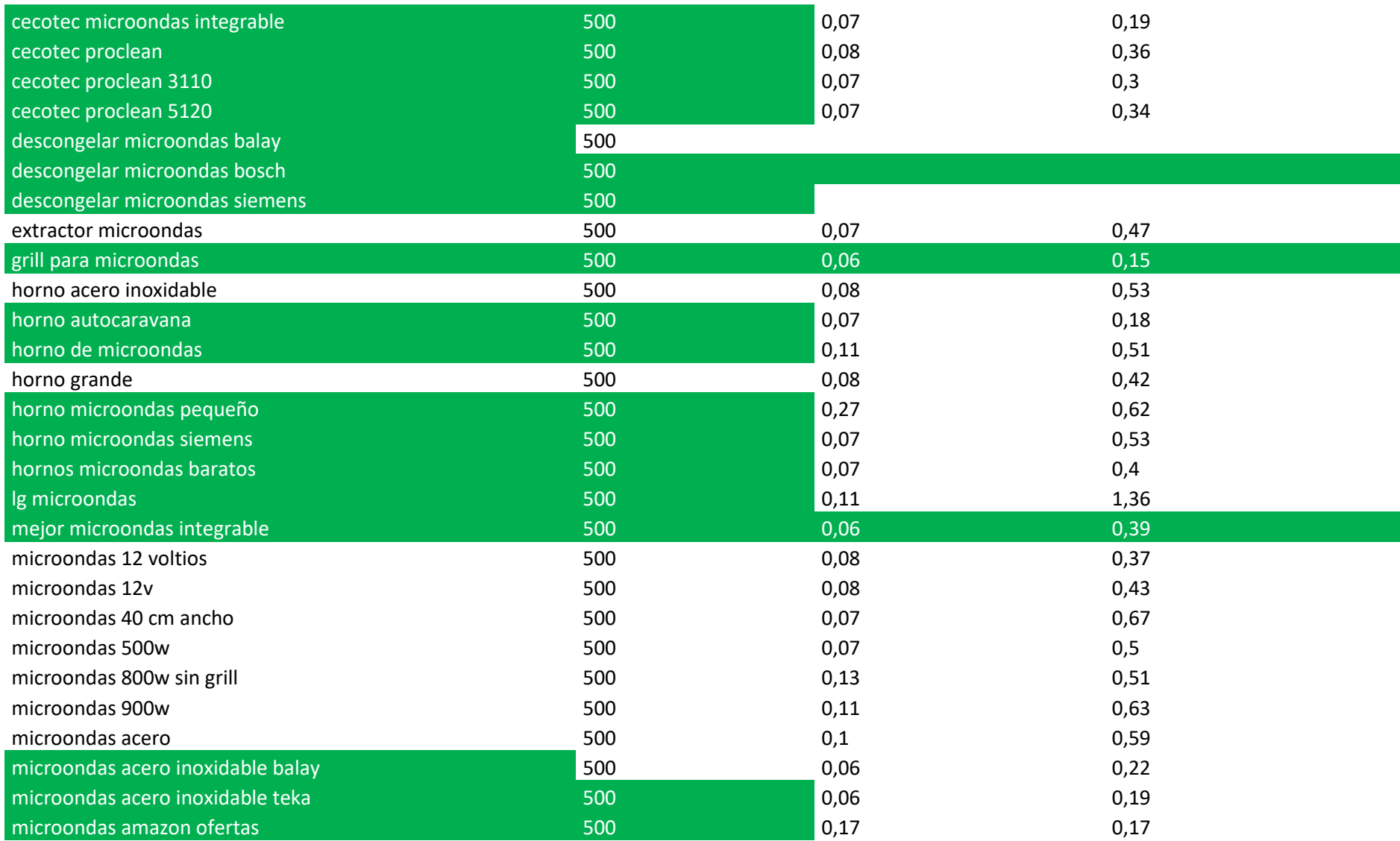

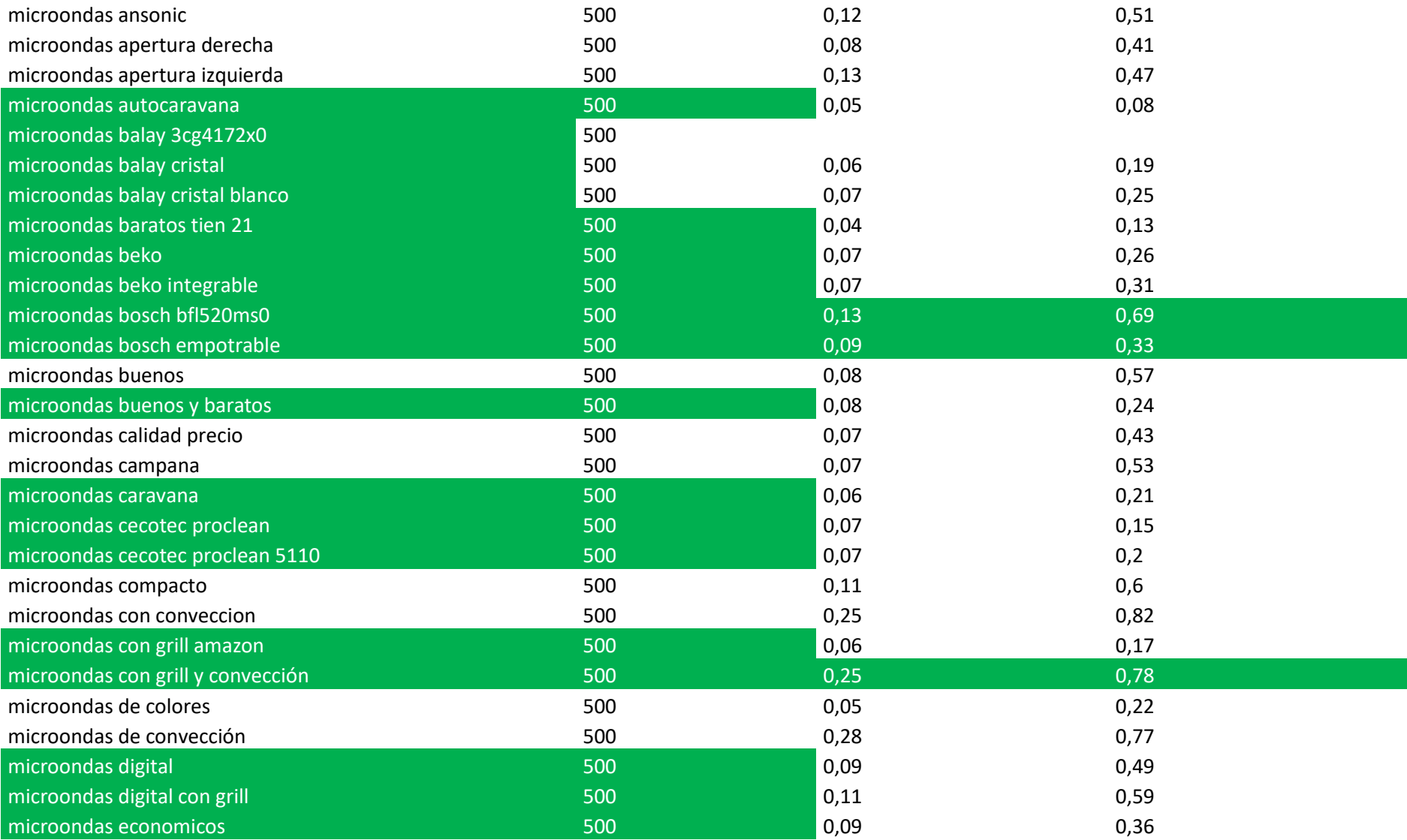

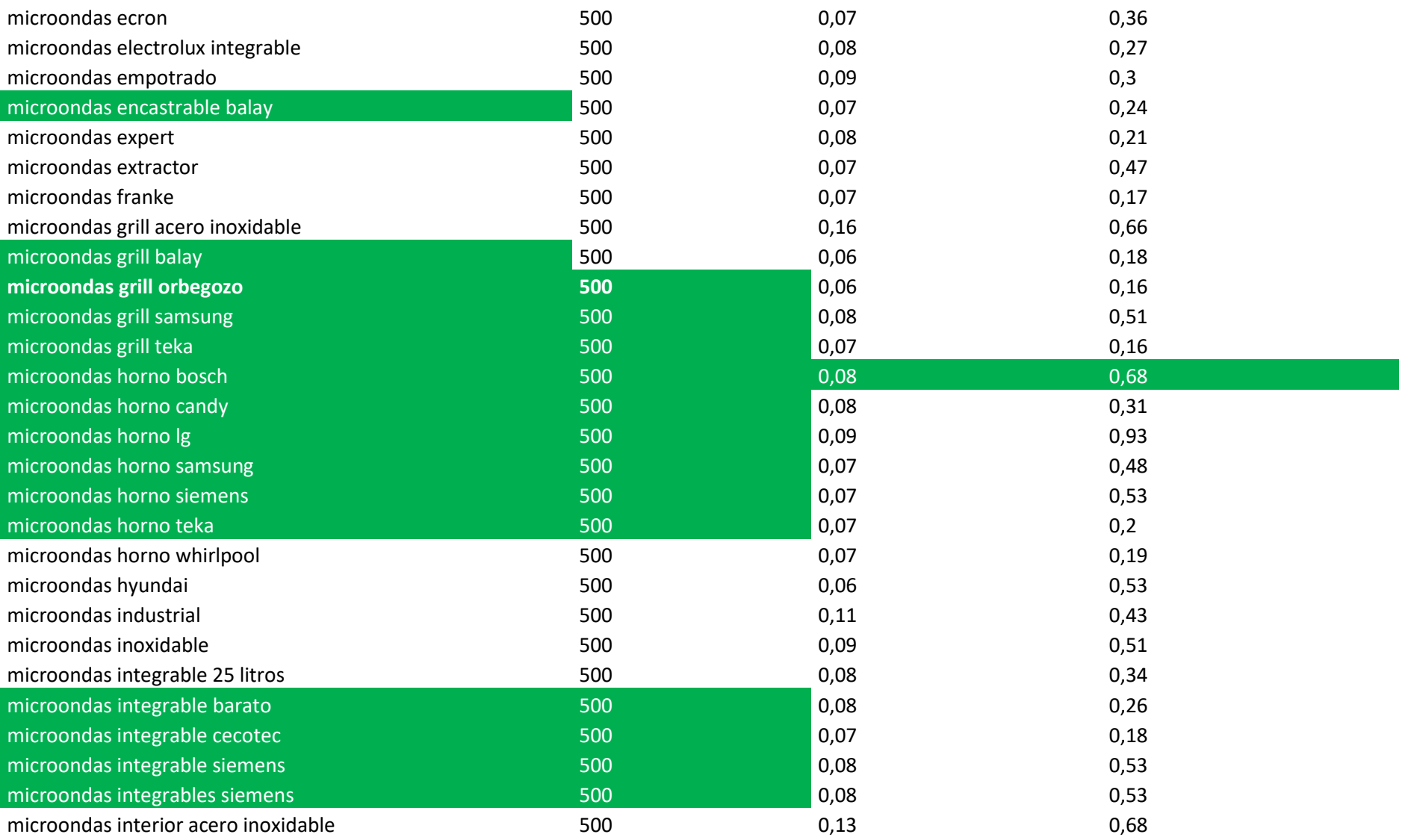

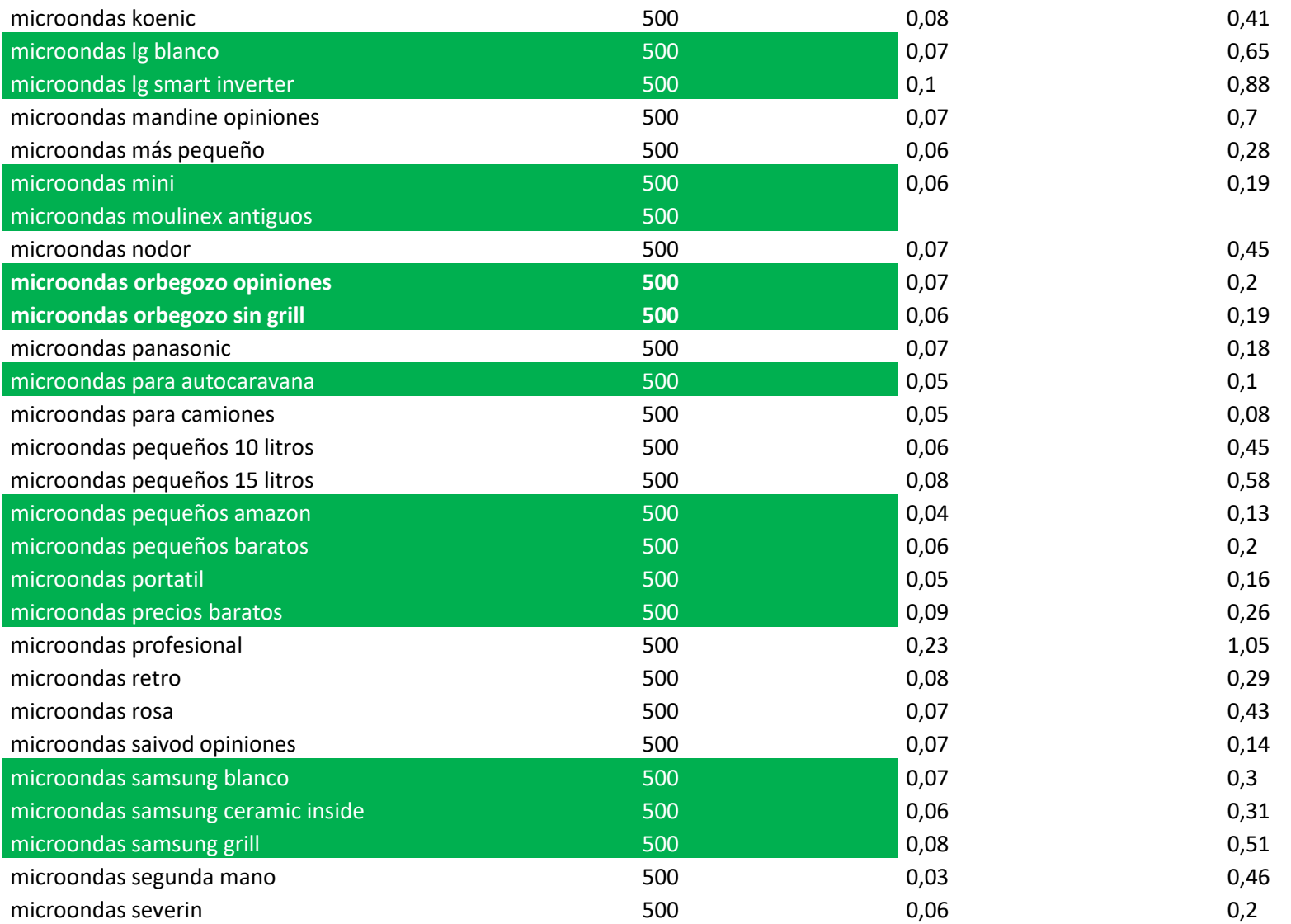

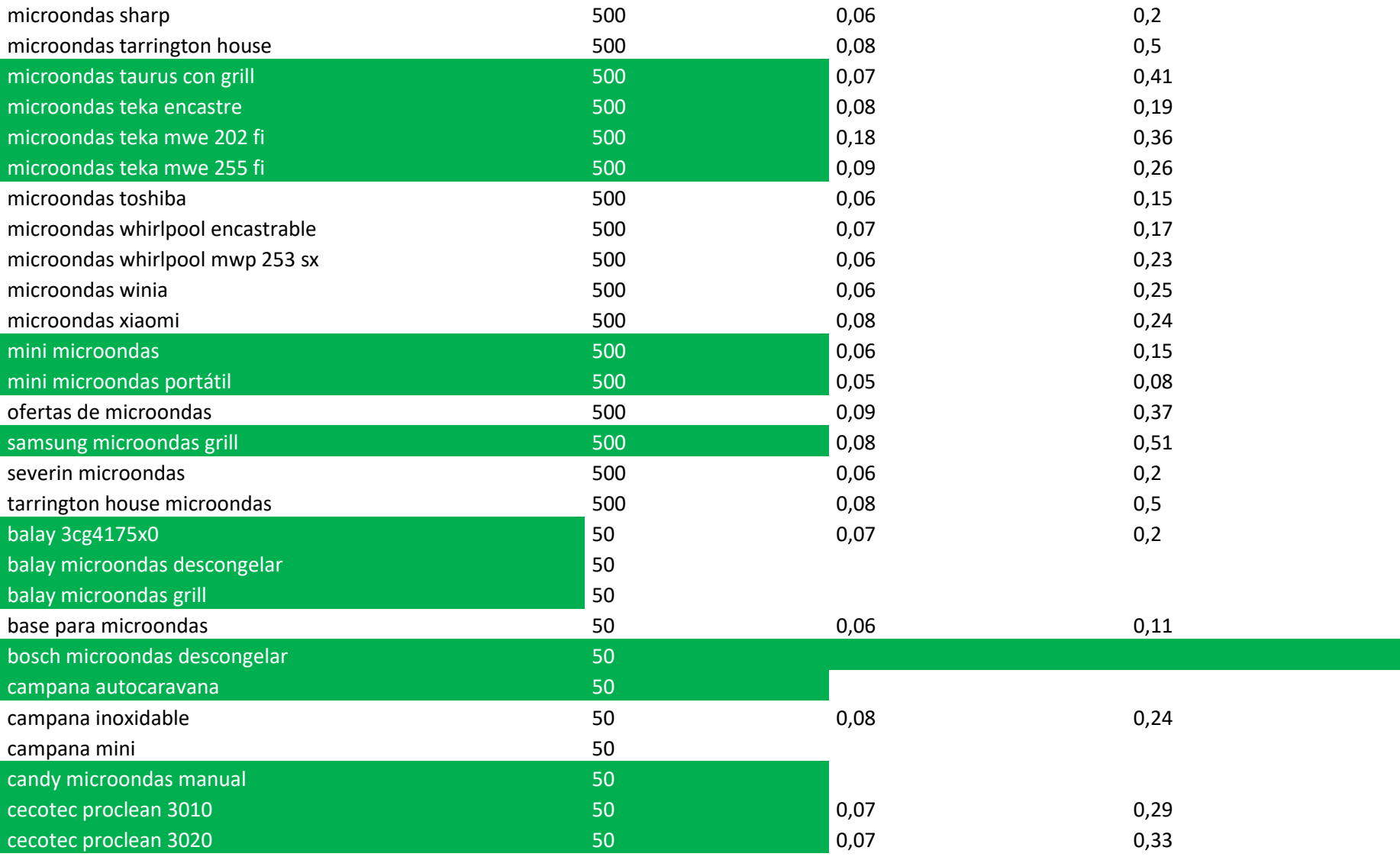

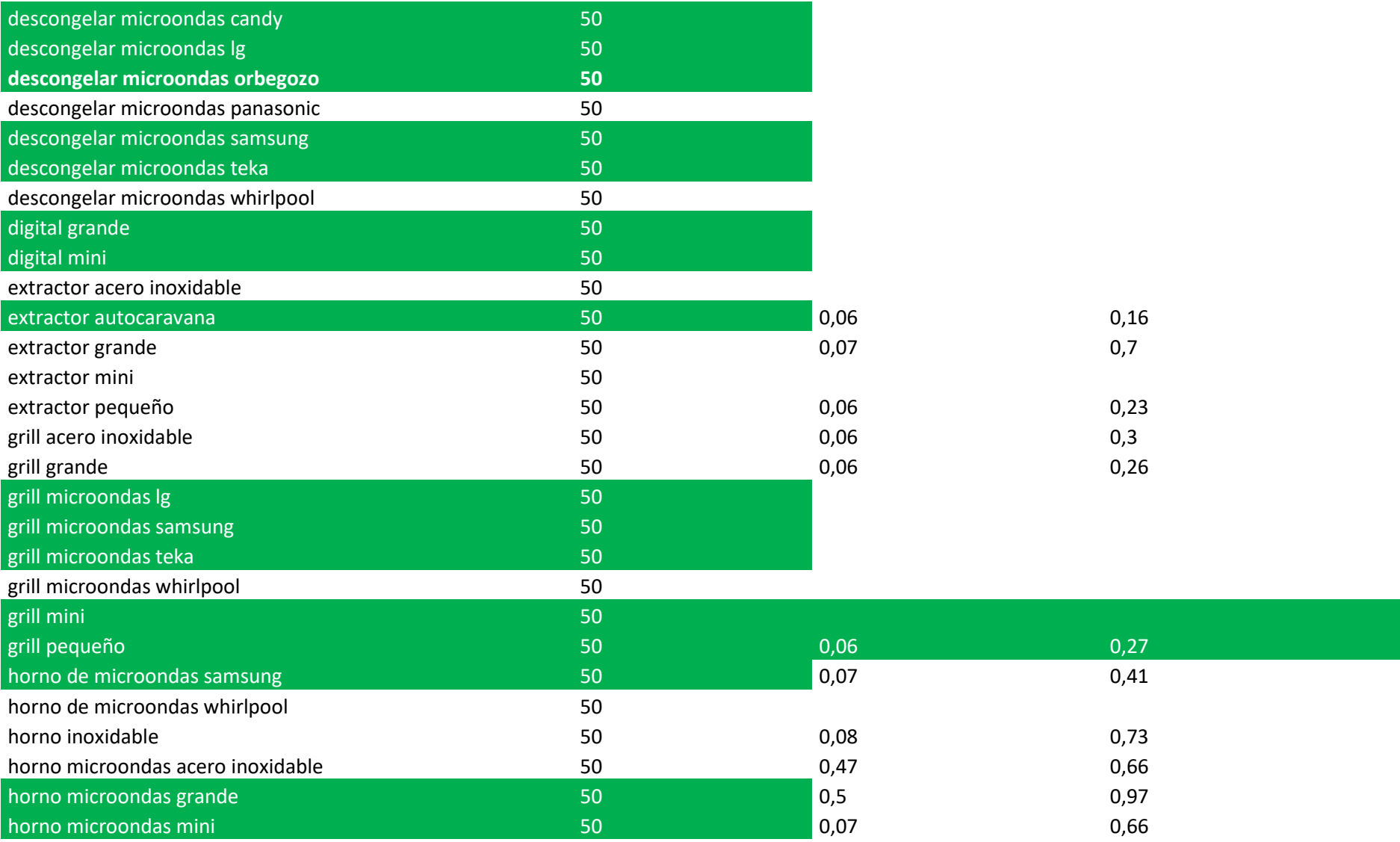

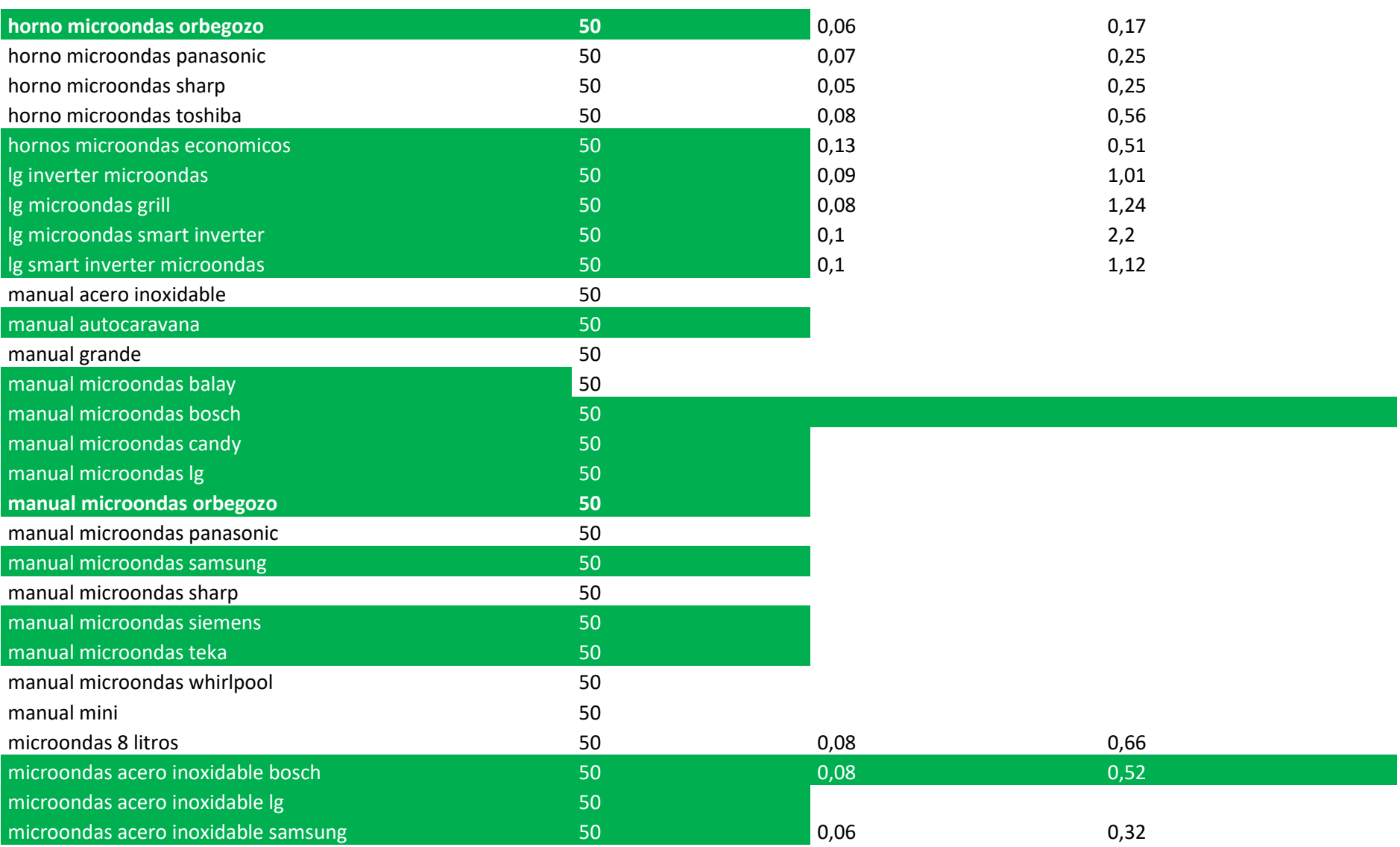

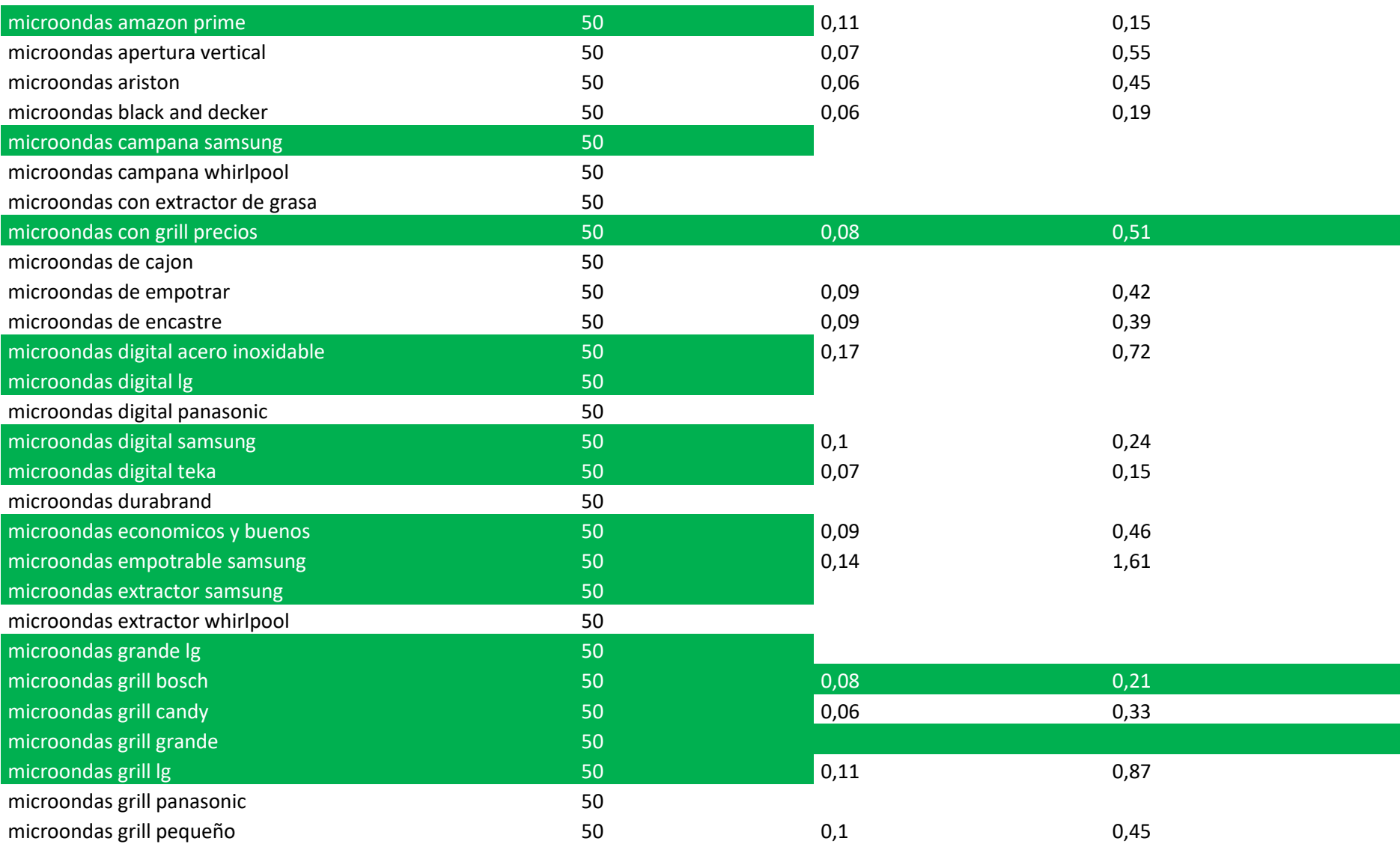

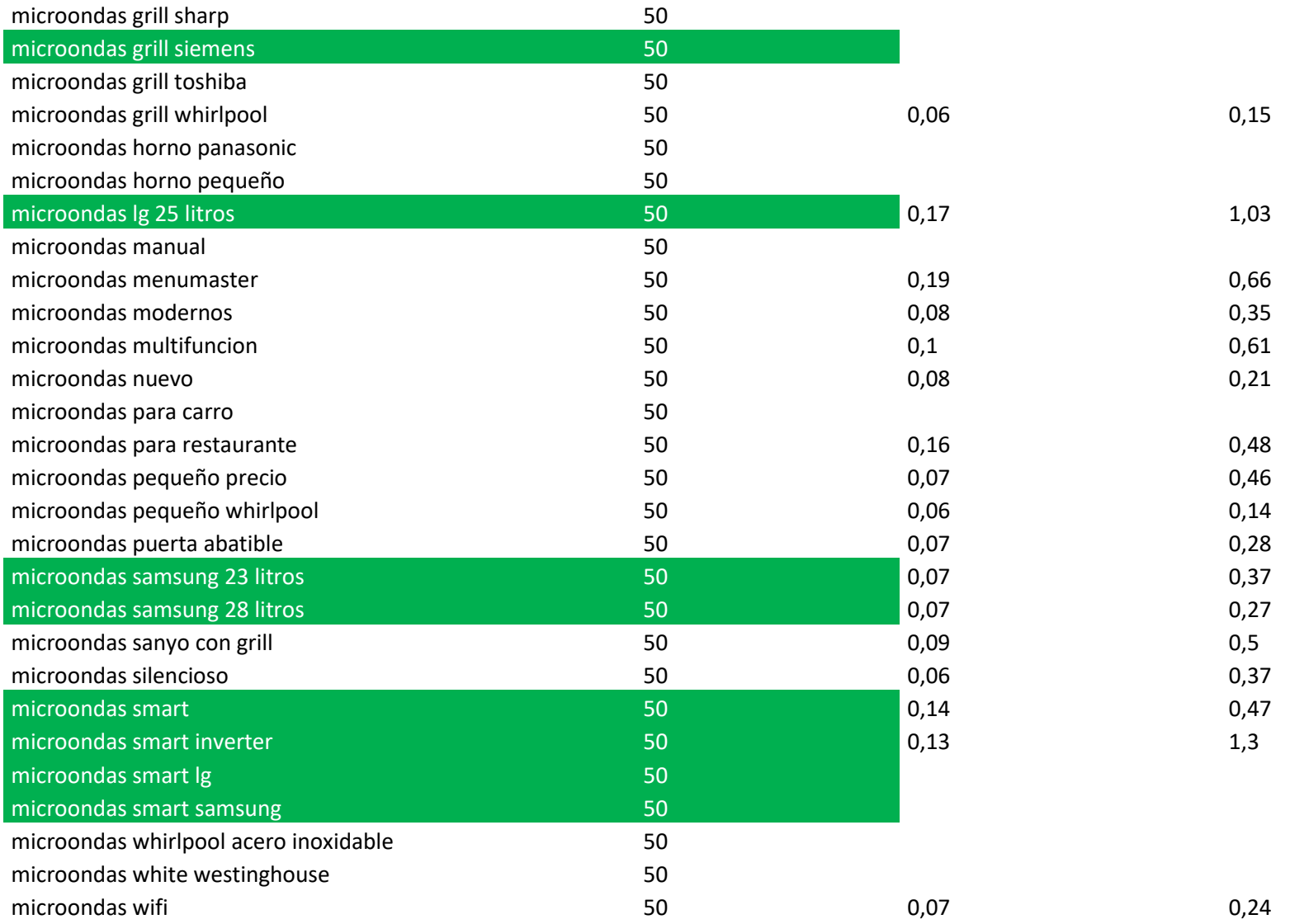

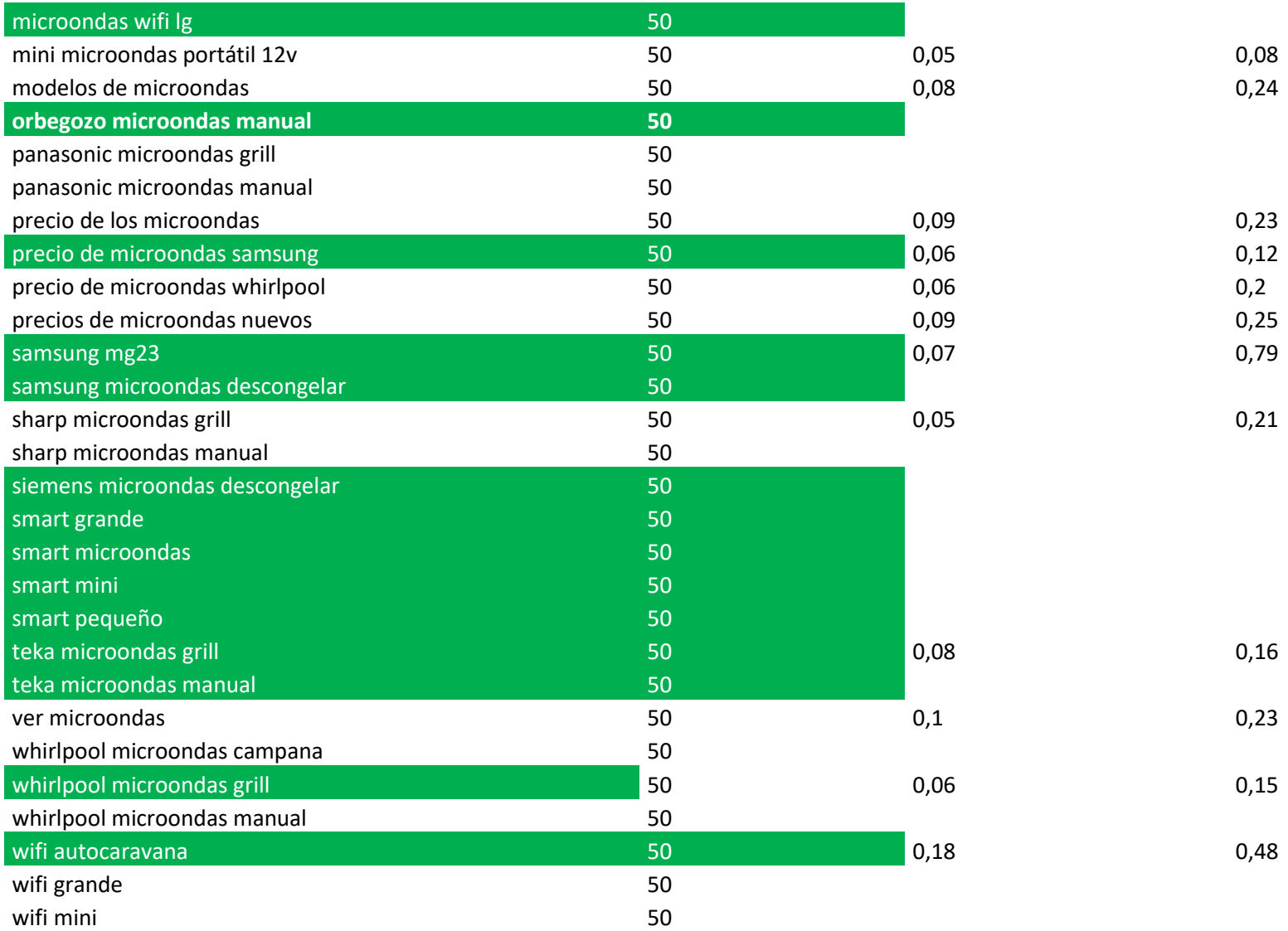

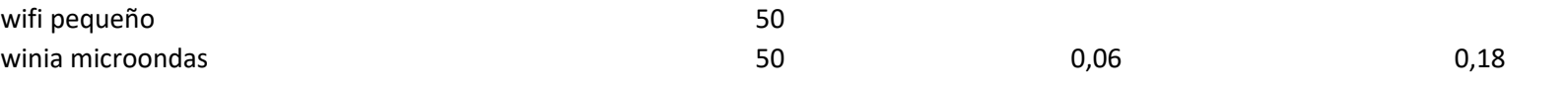

# **11.3 Anexo III**

<span id="page-50-0"></span>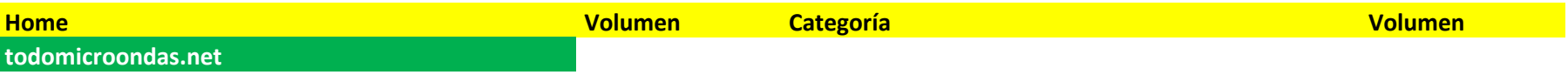

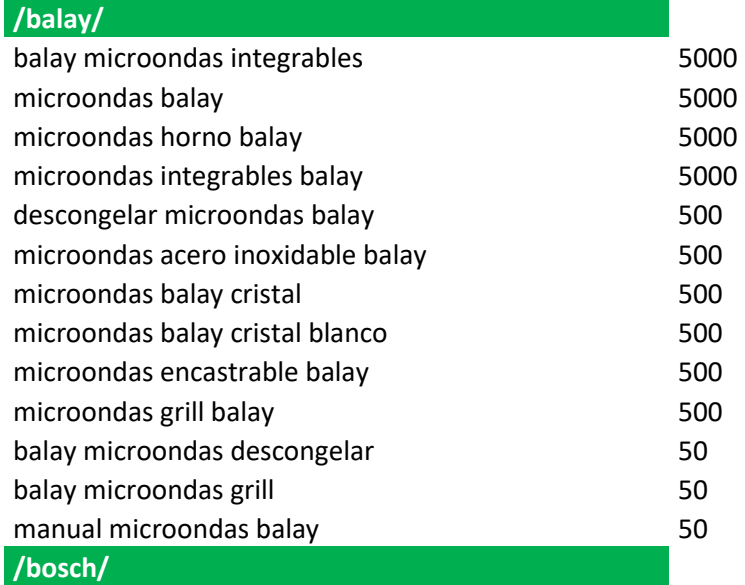

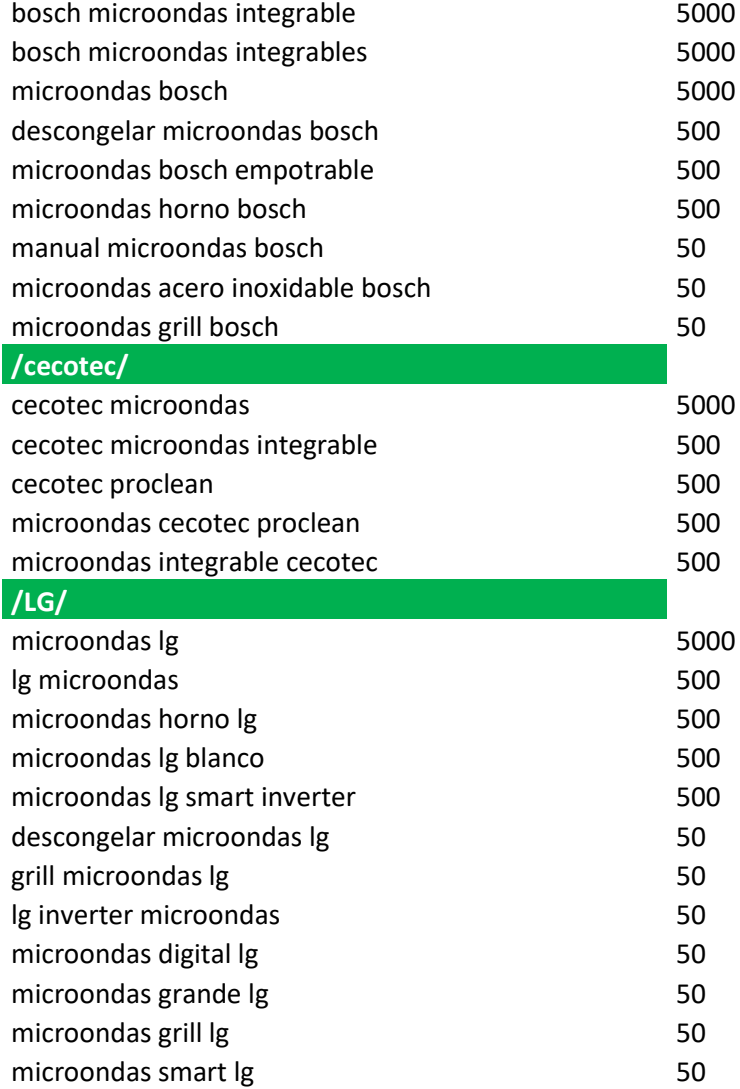

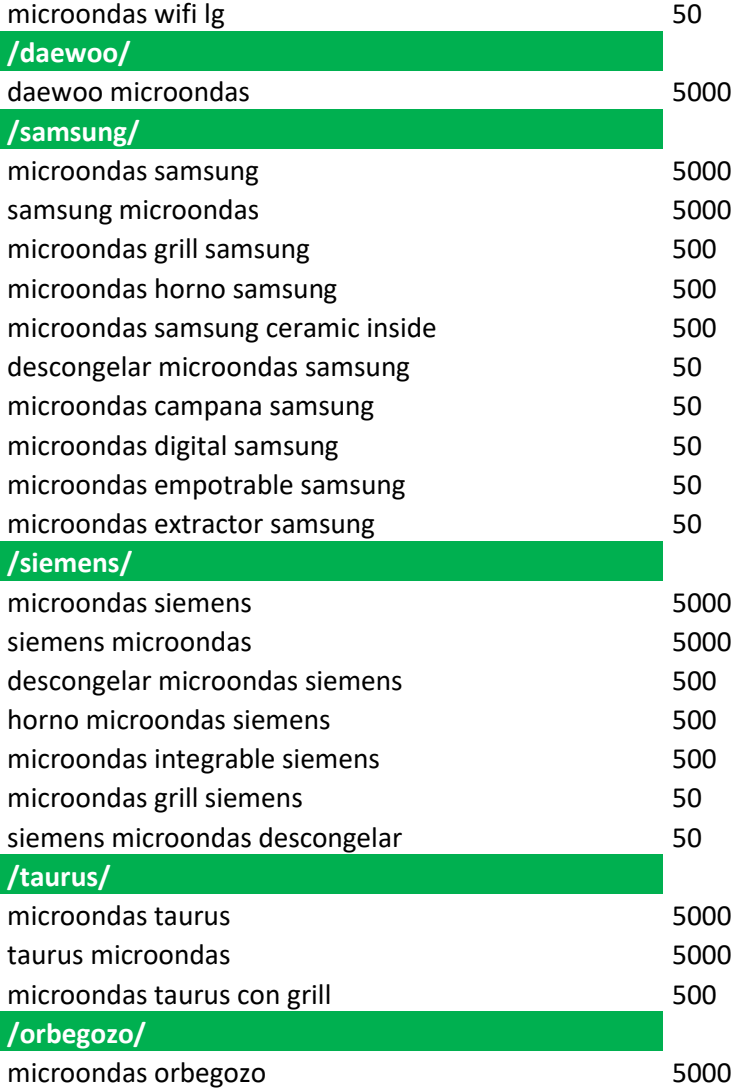

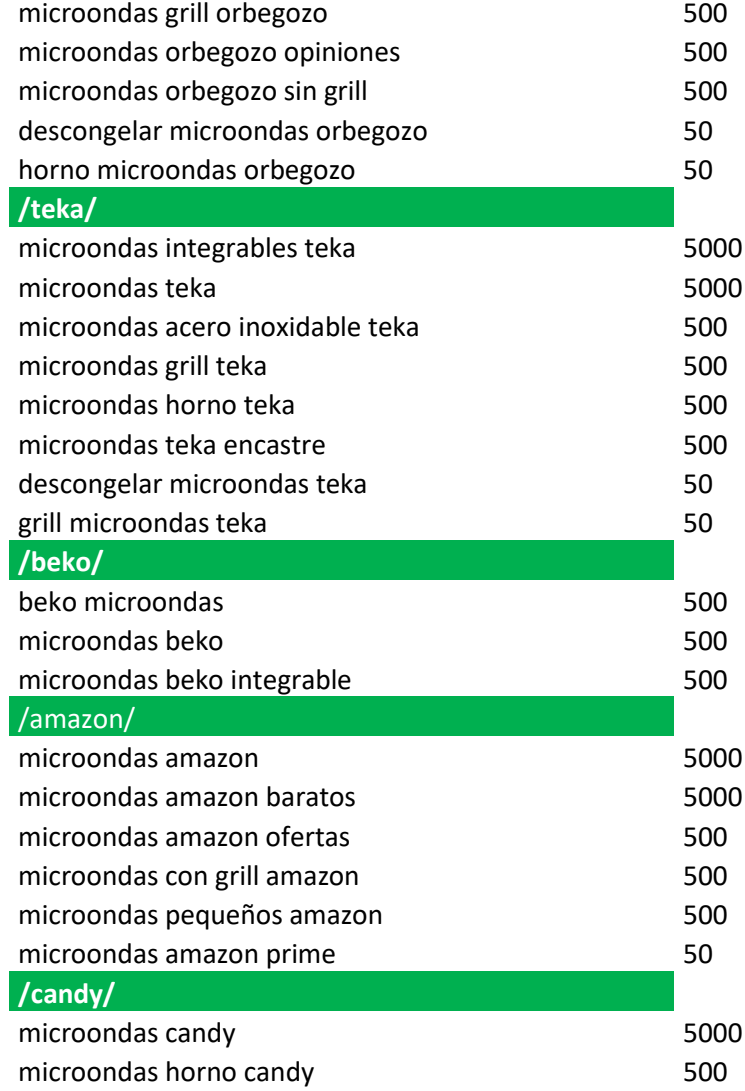

T

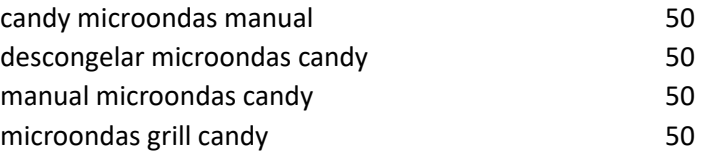

## **/digital/** microondas digital 500 microondas digital con grill 600 microondas digital con grill 500 microondas digital acero inoxidable 50 **/smart/** smart microondas 50 microondas smart 50 microondas smart inverter metal contract to the 50 **/baratos/** microondas baratos 60000 baratos 60000 microondas baratos 60000 microondas baratos 60000 microondas baratos 60 microondas con grill baratos **5000** hornos microondas baratos 600 minutas en 1980 minutas en 1980 minutas en 1980 minutas en 1980 minutas en 1980 microondas baratos tien 21 500 microondas buenos y baratos 600 microondas pequeños baratos 600 microondas precios baratos 600 microondas precios baratos 600 **/economicos/** microondas economicos 600 hornos microondas economicos 60 microondas economicos y buenos 60 **/caravana/** microondas autocaravana 500 microondas caravana 500

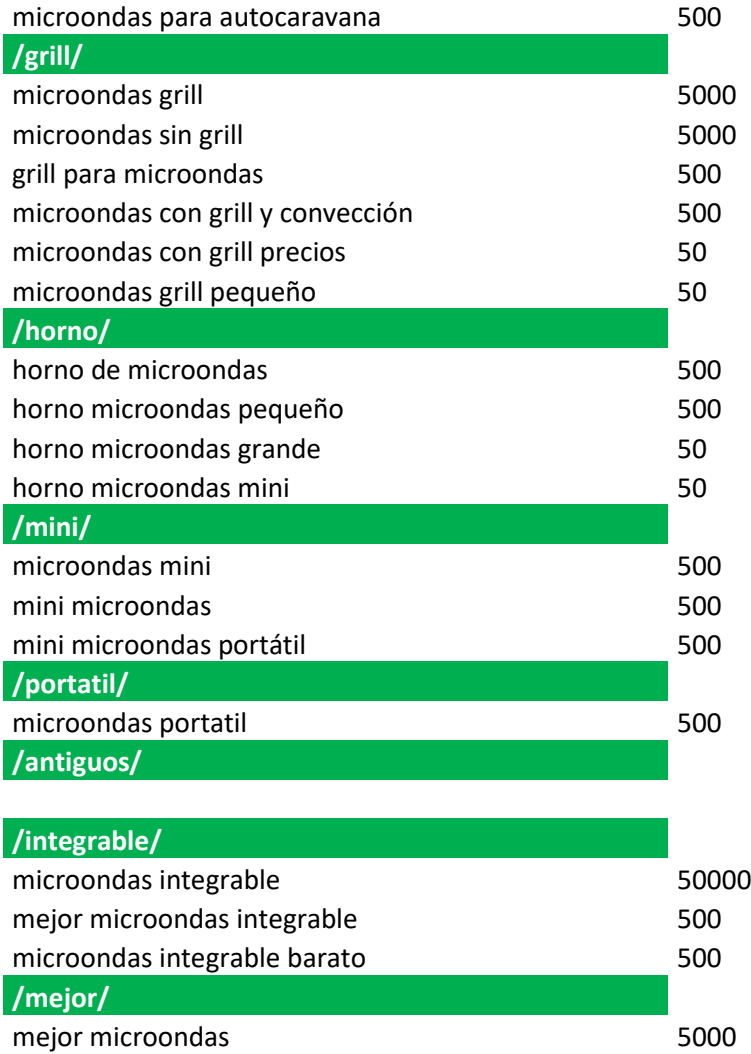

mejor microondas calidad precio 5000

### **11.4 Anexo IV**

<span id="page-56-0"></span>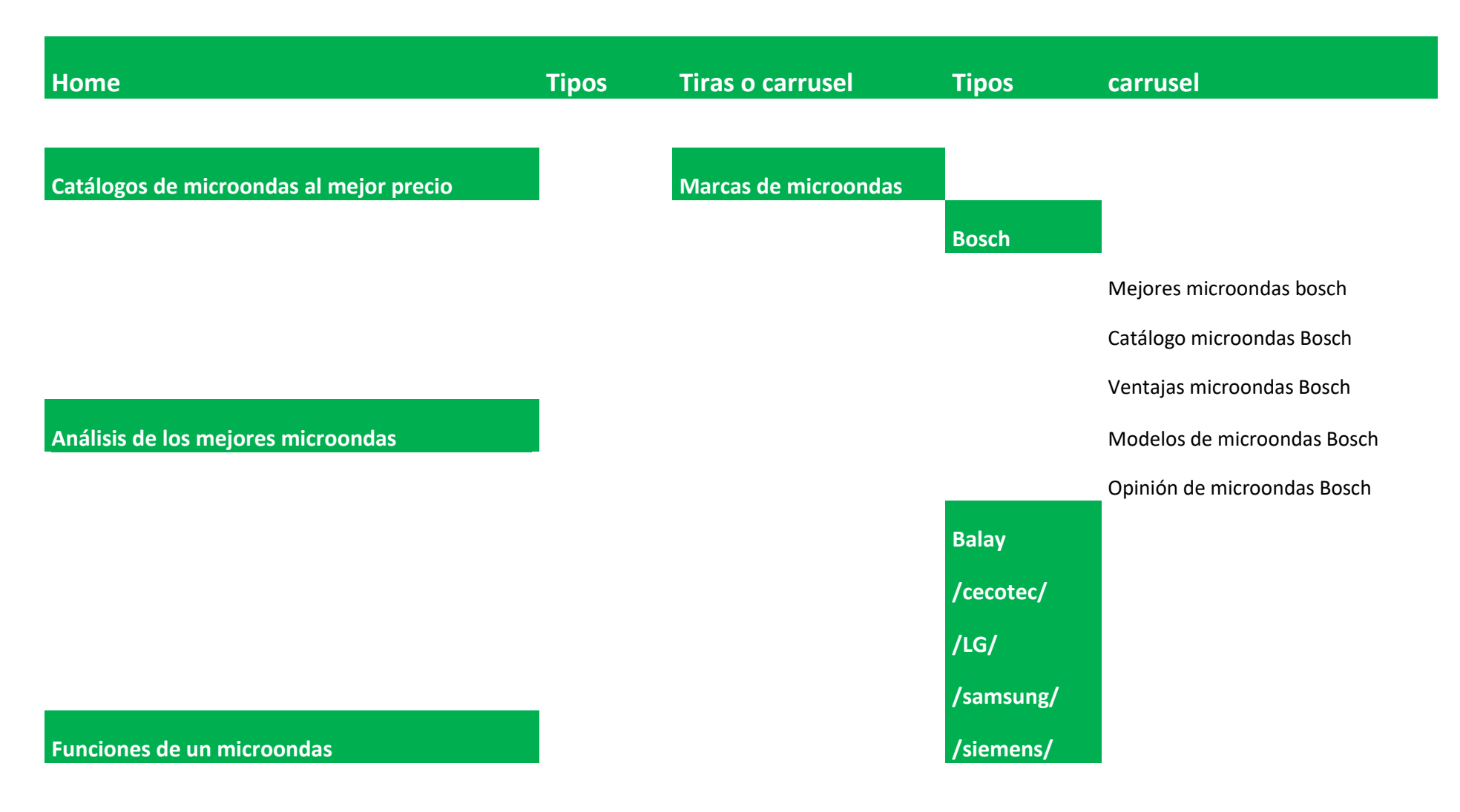

## **Modelo de mejores microondas**

**Accesorios de microondas** 

**Limpiador de microondas** 

**Recetas de microondas** 

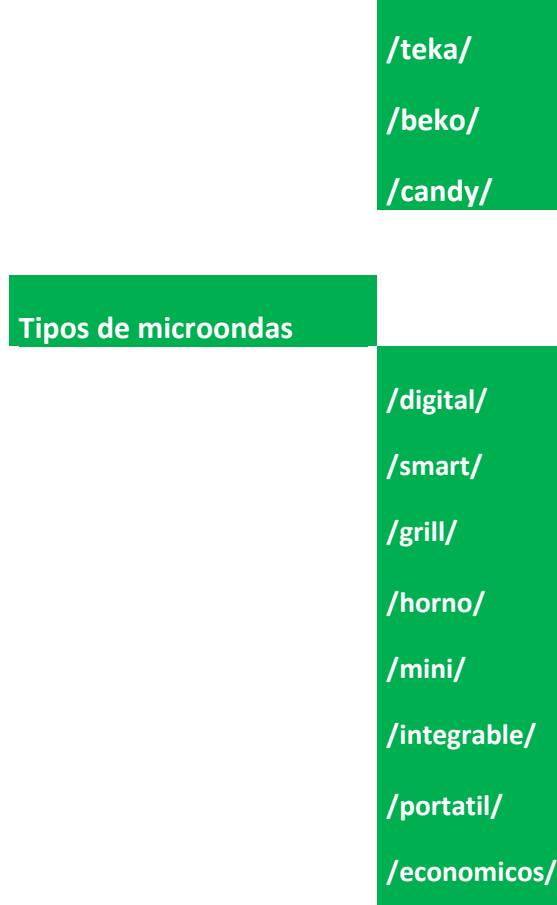

**/baratos/**

**/taurus/**

**/orbegozo/**

## <span id="page-58-0"></span>**11.5 Anexo V**

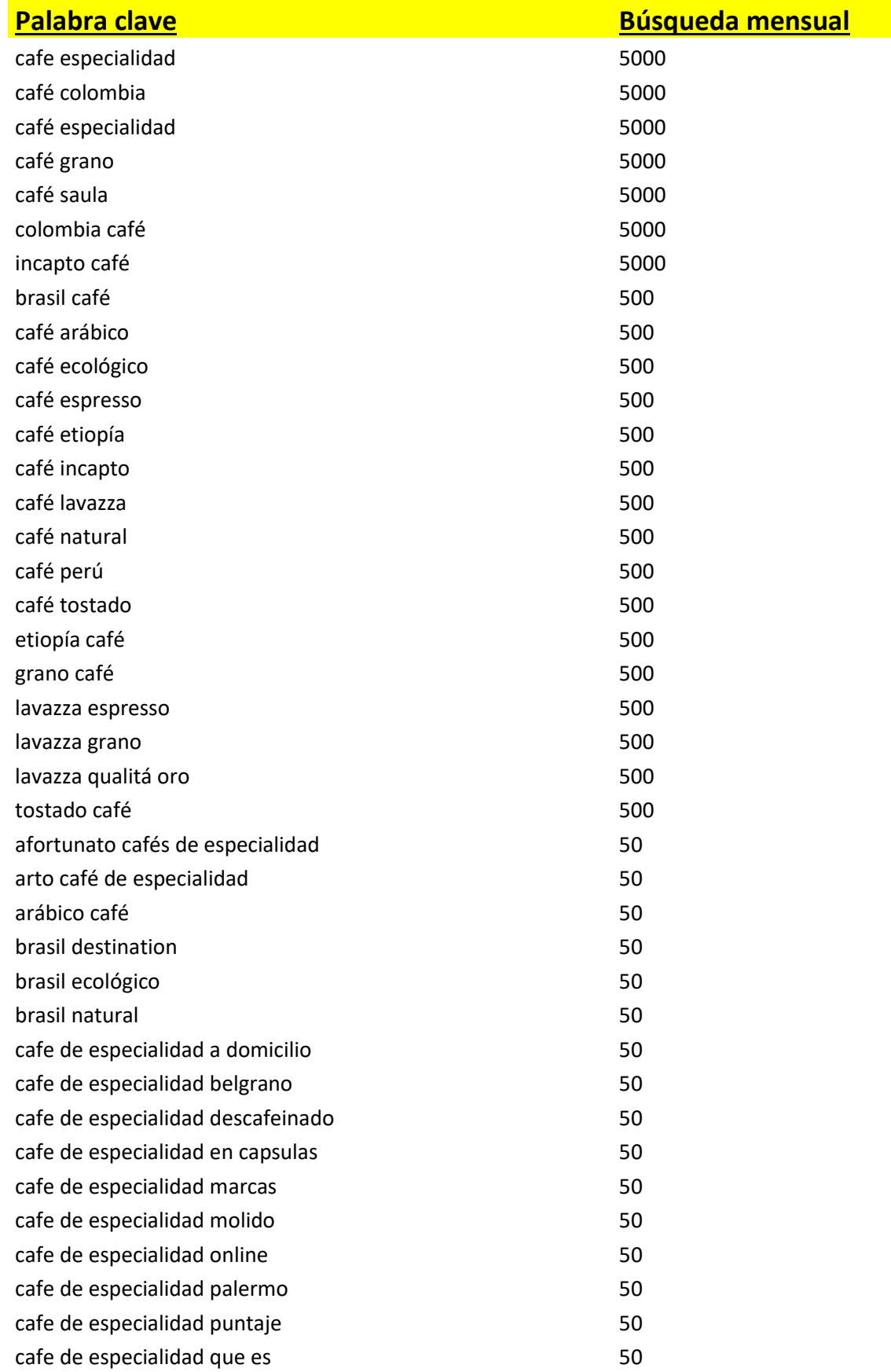

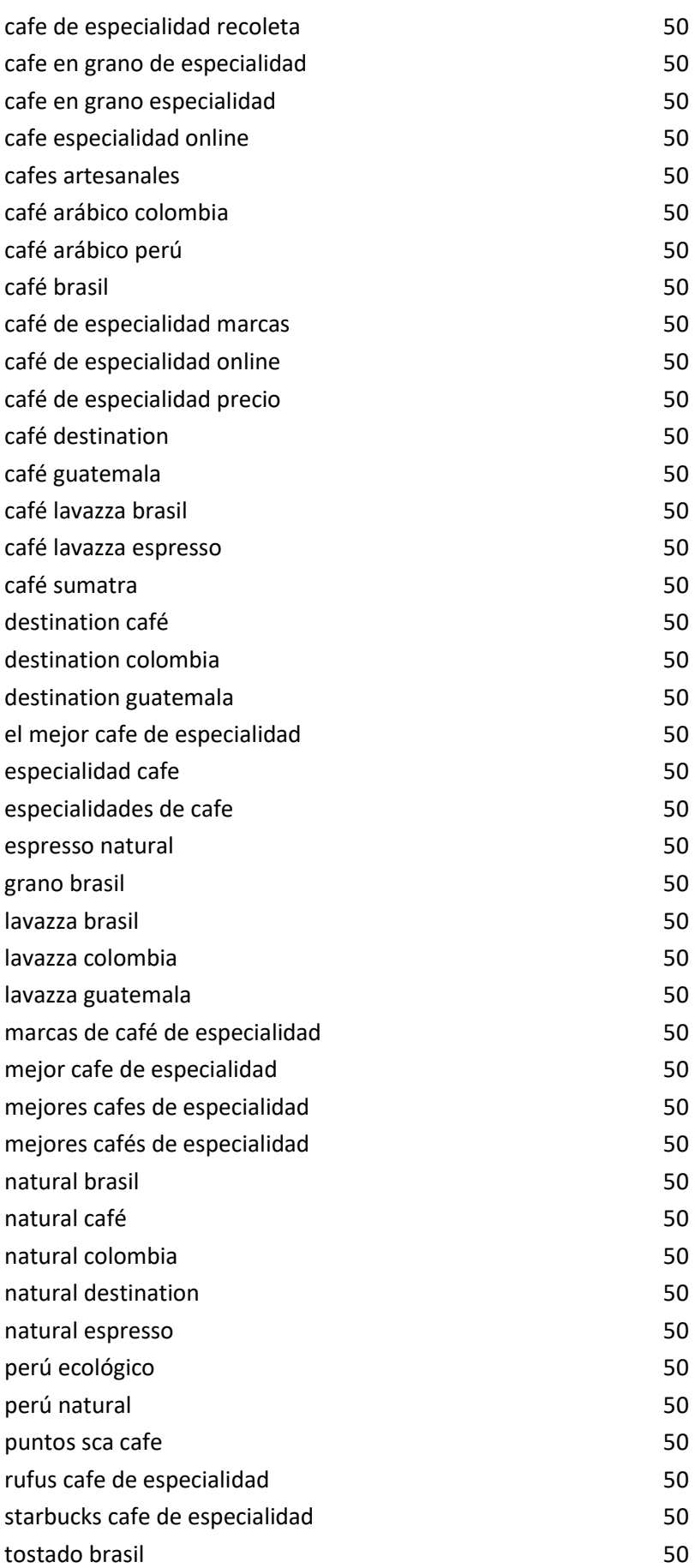

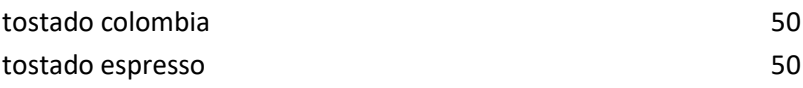

### <span id="page-61-0"></span>11.6 Anexo VI: tu microondas

Consigue el microondas perfecto

#### Ten el microondas ideal para tu cocina Marcas V Contactos Y

# Ten el microondas ideal para tu cocina

Nuestra tienda online tumicroondas.com está especializada en el electrodoméstico esencial para cualquier cocina moderna. Ya sea que estés buscando un microondas para calentar tus comidas rápidamente, cocinar platos gourmet o simplemente para descongelar alimentos, tenemos una amplia gama de opciones disponibles para satisfacer tus necesidades.

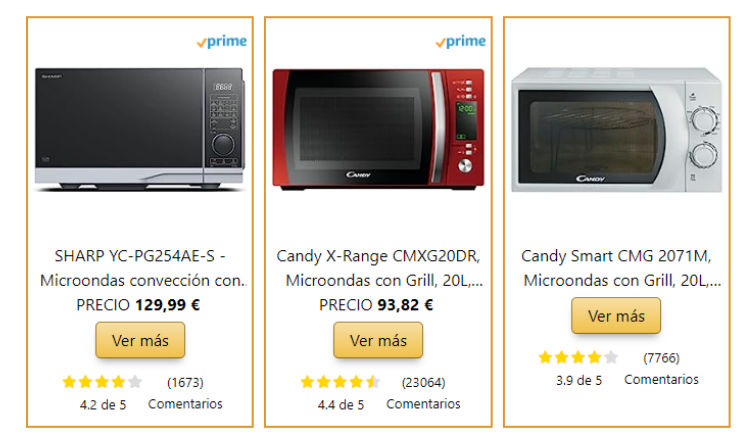

Un microondas es mucho más que un simple electrodoméstico de cocina. Es una herramienta versátil que puede ahorrar tiempo, energía y esfuerzo en la cocina. Con la capacidad de calentar y cocinar alimentos en cuestión de minutos, un microondas puede ser un verdadero salvavidas en una cocina ocupada.

# Categoría de microondas por marcas

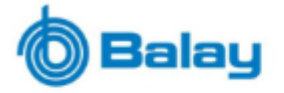

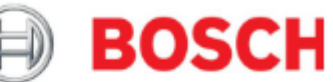

Obten el microondas Balay y consigue un amigo en la cocina

Artículo completo

**Adquiere un microondas** Bosch y ten la mejor tecnología

Artículo completo

becated

Compra el microondas Cecotec y triunfarás en la cocina

Artículo completo

**Adquiere un microondas LG** y se feliz

LG

Artículo completo

## ¿Cómo Elegir el Microondas Perfecto?

Elegir el microondas perfecto puede parecer una tarea desalentadora, pero no tiene por qué serlo. Aquí hay algunos factores que debes considerar:

#### Potencia

La potencia de un microondas determina qué tan rápido puede calentar y cocinar los alimentos. Los microondas más potentes pueden cocinar los alimentos más rápidamente, pero también consumen más energía. Si solo planeas usar tu microondas para calentar alimentos, un modelo de menor potencia puede ser suficiente. Sin embargo, si planeas cocinar comidas completas en tu microondas, es posible que desees un modelo más potente.

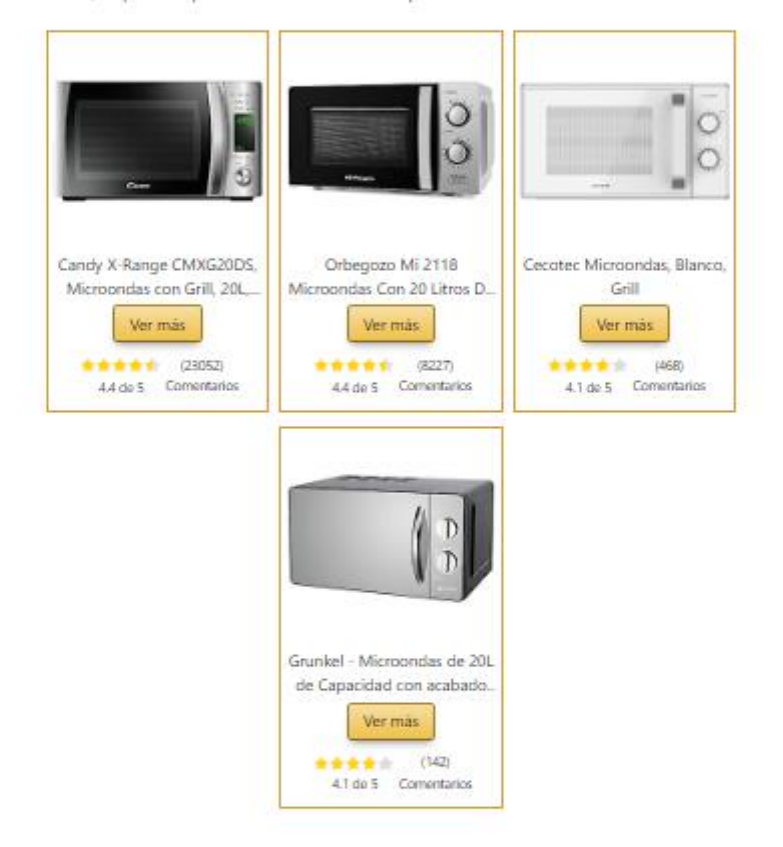

#### Tamaño

Los microondas más pequeños

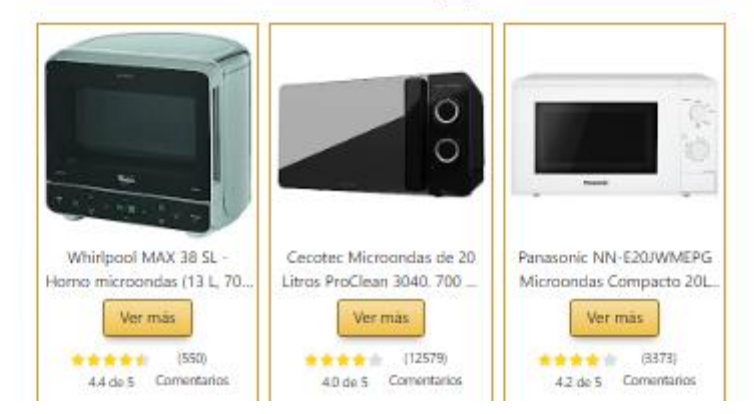

## Limpiador de microondas:

Un limpiador de microondas especializado puede ayudar a mantener el microondas limpio y libre de olores

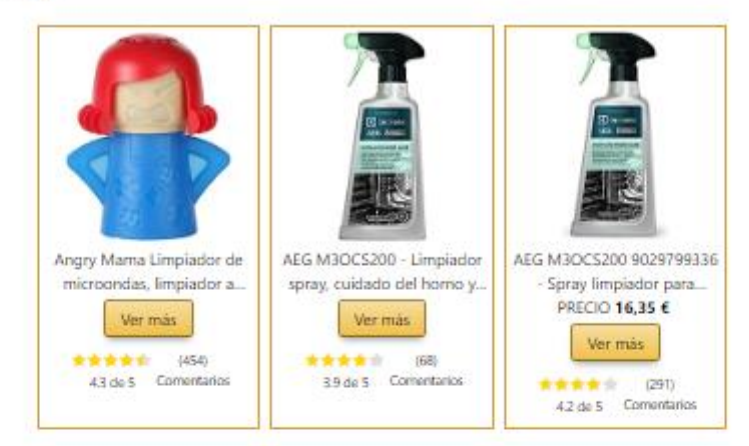

Mantener su microondas limpio y libre de olores puede ser una tarea desalentadora, pero con el limpiador de microondas adecuado, puede ser una brisa. Estos productos están diseñados para descomponer la grasa y los residuos de alimentos, dejando su microondas limpio y fresco. Los clientes han elogiado estos limpiadores por su eficacia y facilidad de uso, lo que los convierte en una adición esencial a cualquier rutina de limpieza de la cocina.

## Plato giratorio de repuesto:

Los platos giratorios pueden romperse o desgastarse con el tiempo, por lo que tener uno de repuesto puede ser útil.

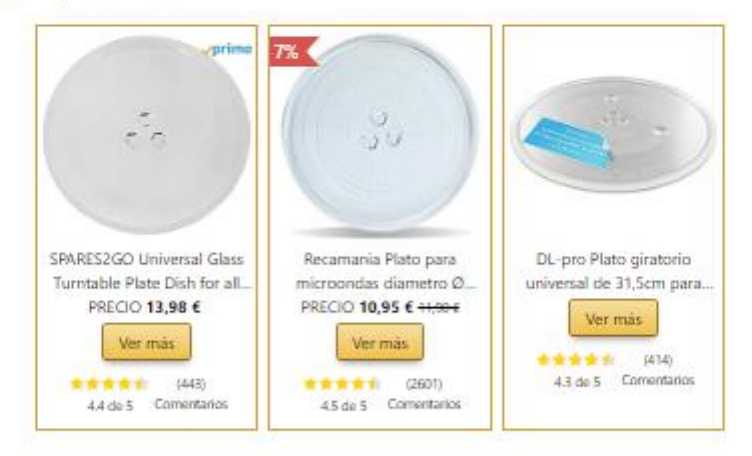

#### Platos para Microondas: Una Compra Inteligente

Los platos para microondas son bandejas, generalmente redondas, hechas de vidrio o cerámica resistente al calor. Están diseñados para girar durante el funcionamiento del microondas, lo que permite que los alimentos se calienten de manera uniforme. Algunos platos para microondas incluso vienen con características adicionales, como anillos de guía para un giro más estable.

#### ¿Por qué necesitas platos para microondas?

El uso de platos para microondas tiene varias ventajas. En primer lugar, permiten que los alimentos se calienten de manera uniforme, lo que puede ser difícil de lograr con otros métodos de calentamiento. En segundo lugar, los platos para microondas son duraderos y fáciles de limpiar, lo que los hace ideales para el uso diario.

Los Microondas Bosch son una elección inteligente para cualquier cocina moderna. Con su diseño elegante y funcionalidad superior, estos electrodomésticos se destacan en el mercado. Ya sea que estés buscando un microondas integrable Bosch o un microondas horno Bosch, esta marca tiene el modelo perfecto para ti.

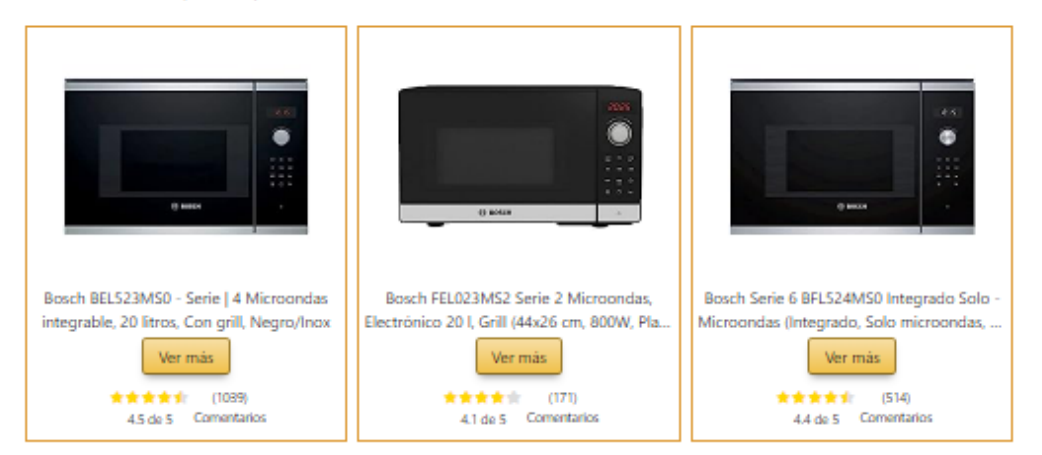

Los microondas Bosch son conocidos por su alta calidad y durabilidad. Fabricados con materiales de primera calidad, estos electrodomésticos están diseñados para durar. Además, la marca Bosch es sinónimo de innovación y eficiencia, por lo que puedes confiar en que tu microondas Bosch te ofrecerá un rendimiento excepcional.

# **Beneficios de tener Bosch**

Uno de los principales beneficios de tener un microondas Bosch es su versatilidad. Con funciones como descongelar, recalentar y cocinar, un microondas Bosch puede hacer mucho más que simplemente calentar tu comida. Además, con la función de grill, puedes dorar y gratinar tus platos favoritos.

Otra ventaja de los microondas Bosch es su facilidad de uso. Con programas automáticos y controles intuitivos, cocinar con un microondas Bosch es un juego de niños. Además, muchos modelos vienen con un display TFT que te permite controlar fácilmente todas las funciones del microondas.

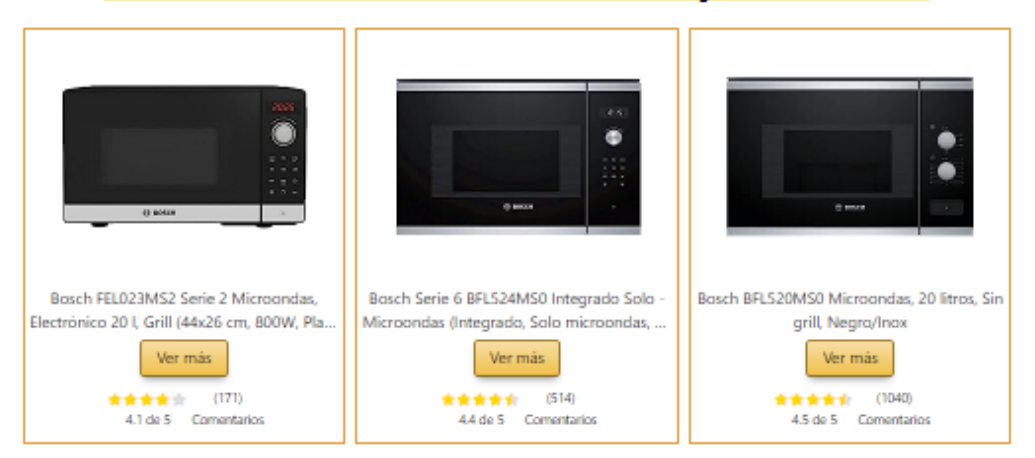

## Los microondas bosch más baratos y económicos

#### <span id="page-66-0"></span>11.7 Anexo VII: Sillas de jardín

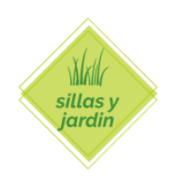

Home **Top 2023** Sillas elegantes

# Top 5 mejores sillas de jardín para disfrutar del verano 2023

En este artículo, vamos a explorar los «Top mejores sillas 2023», seleccionadas por su calidad, diseño, funcionalidad y confort. Estas sillas no solo son asequibles, sino que también ofrecen una excelente relación calidad-precio, lo que las convierte en una opción ideal para aquellos que buscan mejorar su espacio de trabajo o de ocio.

# Top 5: VidaXL 2X Acacia Sillones Jardín Madera

Para darle un toque más rústico y natural a tu espacio exterior, coloca una pareja de sillas de jardín de madera, como este conjunto VidaXL, cuyo diseño con reposabrazos aporta versatilidad y comodidad.

# Beneficios de tener sillas de jardín

## Comodidad:

Una buena silla de jardín ofrece altos niveles de comodidad. Puede sentarse durante largos períodos de tiempo sin sentirse incómodo debido a la forma en que están hechos.

## Durabilidad:

Los materiales utilizados para construir sillas de jardín de alta calidad son resistentes a los elementos, por lo que pueden soportar las condiciones exteriores durante todo el año.

## Estética:

Su espacio al aire libre puede verse mejor con sillas de jardín. Pueden mejorar la apariencia de su jardín porque están disponibles en una variedad de diseños y tonalidades.

## Valor:

A pesar de que una buena silla de jardín puede requerir una inversión inicial, puede proporcionar un valor excelente con el tiempo. Dado que no será necesario reemplazarlos con tanta frecuencia debido a su dureza y resistencia a los elementos, terminará ahorrando dinero con el tiempo.

## <span id="page-67-0"></span>**11.8 Anexo VIII: café de especialidad**

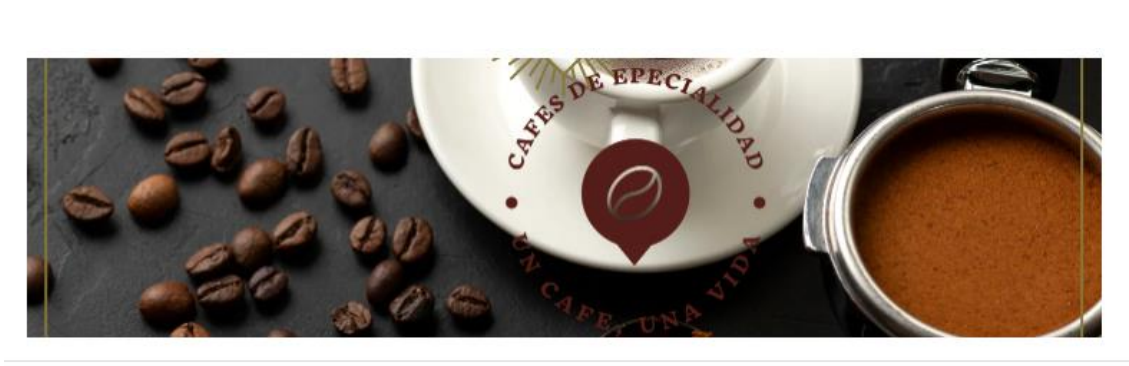

Home Variedades v Origen v Politicaly Cookies v Q

## Cafés de especialidad: Descubre, aprende y compra online la alta calidad del café

#### Historia y origen de los cafés de especialidad

El café de especialidad, una bebida apreciada en todo el mundo, tiene una historia rica y fascinante que se remonta a u tare o especialment, una venue signetava en novo en monos, dene una matoria nua y rasumante que se remonta l<br>siglos atrás. Este viaje comienza en las montañas de **Etiopía**, donde se descubrió por primera vez el **café ará** 

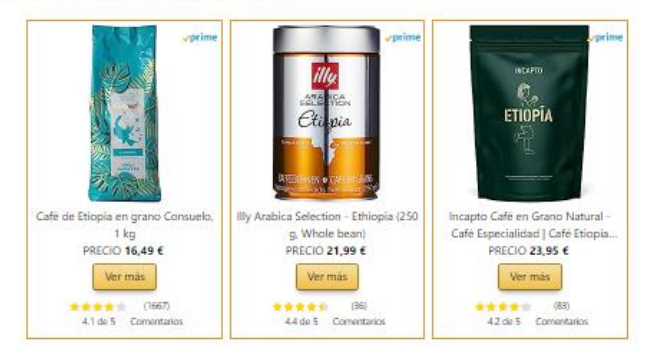

#### El viaje del café arábica

El café arábica comenzó su viaje global en la península arábiga. Alrededor del año 900, las personas de la península arábiga comenzaron a cultivar y propagar el café en Yemen. Desde allí, el café se extendió a otras partes del mundo, ganando popularidad en Europa y eventualmente en América.

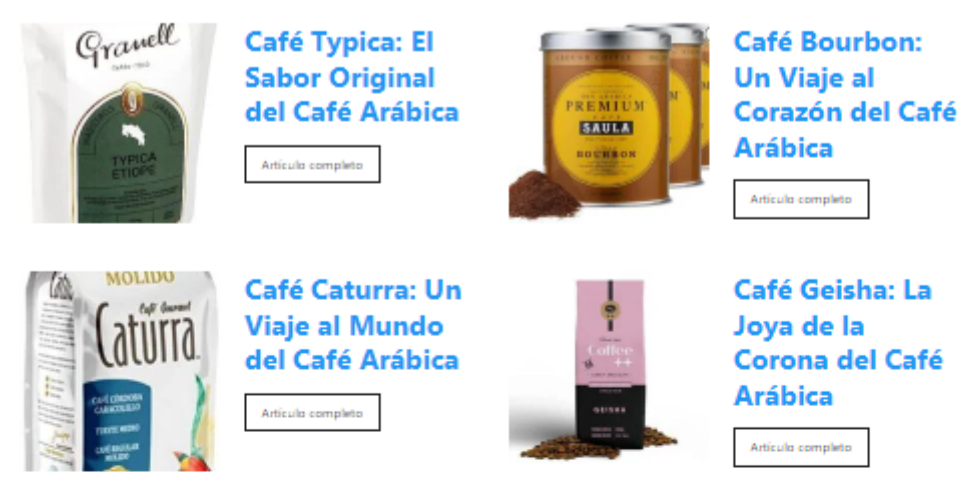

#### El nacimiento del café de especialidad

El término «café de especialidad» fue acuñado por Erna Kuntsen en 1974. Se refiere a los cafés que obtienen una puntuación de 80 o más en una escala de 100 puntos por parte de un catador certificado o un laboratorio de calidad. Solo el 2-3% de la producción mundial de café califica como café de especialidad.

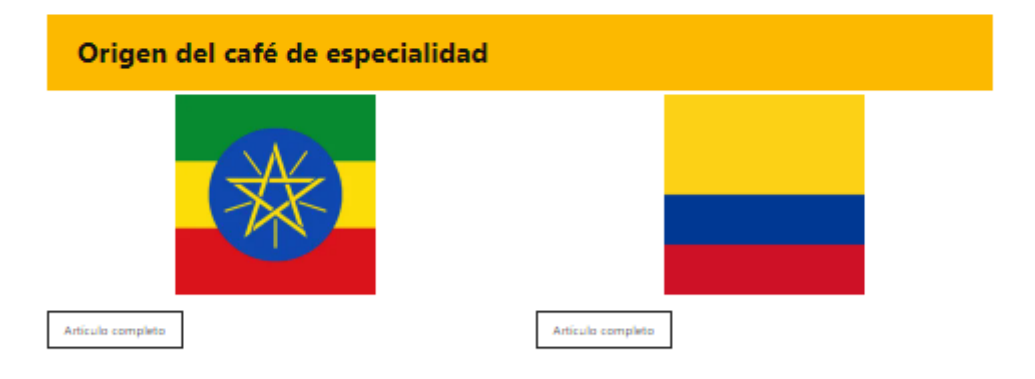

#### La calidad certificada del café de especialidad

La calidad del café de especialidad es certificada por la Specialty Coffee Association (SCA) a través de pruebas de catación. Los cafés que obtienen una puntuación de 80 a 84.99 se consideran de muy buena calidad, los que obtienen una puntuación de 85 a 89.99 son excelentes, y los que obtienen una puntuación de 90 a 100 son excepcionales.

#### El papel de Etiopía en el café de especialidad

Etiopía, como lugar de origen del café arábica, tiene un papel importante en el mundo del café de especialidad. De hecho, Etiopía tiene la puntuación media más alta para las puntuaciones recogidas por los Q Graders en todo el mundo entre 2010 y 2018. Los cafés etíopes tienen muchas «cataciones» con puntuaciones entre 86 y 90 puntos. Una posible explicación es la diversidad genética, ya que Etiopía es donde se descubrió por primera vez el arábica.

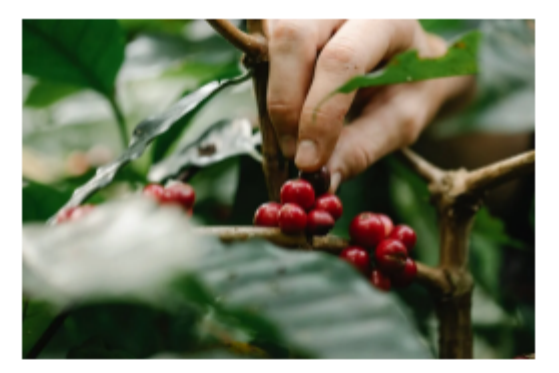

#### Tabla de contenidos  $\equiv$ 1. Café arábica 1.1. Origen: 1.2. 4 Variedades café de especialidad arábigo 1.3. Café Typica: El Sabor Original del Café Arábica 1.4. Café Bourbon: Un Viaje al Corazón del Café Arábica 1.5. Café Caturra: Un Viaje al Mundo del Café Arábica 1.6. Café Geisha: La Joya de la Corona del Café Arábica 1.7. curiosidades del café arábigo 1.7.1. Clave en la economía 1.7.2. Mayor calidad de sabor 1.7.3. Dificultad del cultivo 2. Café robusta 2.1. Origen: 2.2. 2 Variedades café de especialidad robusta 2.3. Curiosidades sobre café de especialidad robusta 2.3.1 Resistente a las enfermedades 2.3.2. Más barato de producir 2.3.3. Café Robusta doble de cafeina que el arábico 3. Video ceremonia del café de Etiopía | cultura, tradición e historia del café arábico

# Café arábica

El café Arábica es la especie de café más cultivada en el mundo, representando aproximadamente el 60% de la producción mundial de café. Originario de las tierras altas de Etiopía, el café Arábica es conocido por su sabor suave y menos amargo en comparación con otras especies de café.

#### Origen:

El café Arábica se originó en las montañas del suroeste de Etiopía y ha sido cultivado en la región durante miles de años. Los granos de café Arábica fueron descubiertos por un pastor de cabras llamado Kaldi, quien notó que sus cabras se volvían más enérgicas después de comer las bayas de un cierto árbol. Kaldi compartió su descubrimiento con un monje local, quien comenzó a usar las bayas para mantenerse despierto durante las largas horas de oración. Así comenzó la larga historia del café.

#### 4 Variedades café de especialidad arábigo

Hay muchas variedades de café Arábica, cada una con sus propias características de sabor. Algunas de las variedades más conocidas incluyen

- 1. Typica: Esta es la variedad más antigua y es conocida por su sabor dulce y suave.
- 2. Bourbon: Nombrada por la Isla de Bourbon donde fue cultivada por primera vez, esta variedad es conocida por su

and the control of the

Los rituales del café en Etiopía no solo tienen un carácter social, sino también un papel espiritual, lo que enfatiza la importancia de la cultura del café etíope. El café tiene una larga historia con el Islam y se dice que debido a las propiedades espirituales del café, se produce una transformación espiritual durante la Ceremonia de las Tres Rondas del Café.

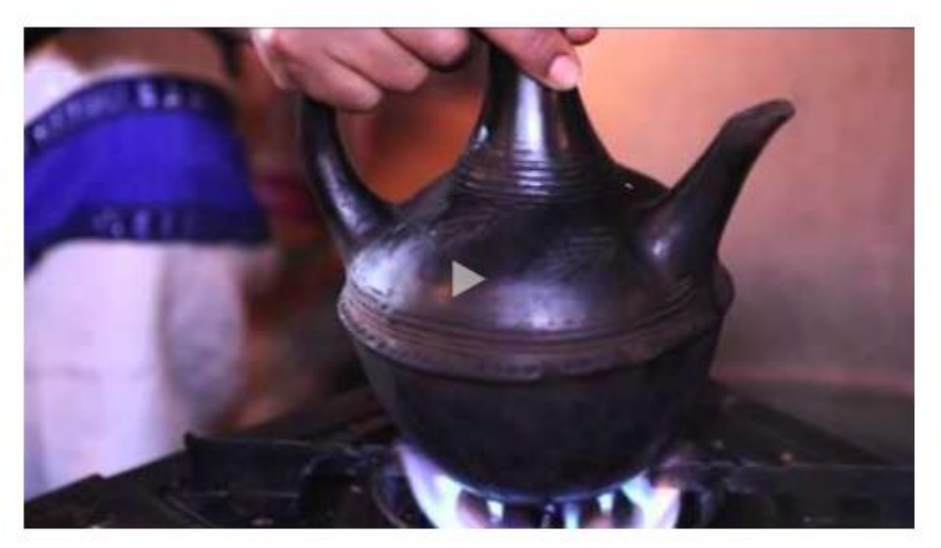

## Impacto económico del café de Etiopía

La economía de Etiopía depende en gran medida del comercio de productos primarios. De las pocas materias primas comercializables del país, el café representa el 60 por ciento de los ingresos de exportación del país. De hecho, el café está estrechamente relacionado con la cultura y la sociedad etíope, con aproximadamente 15 millones de personas en el país involucradas directa o indirectamente en la industria.

El país africano es conocido por su tradición cafetalera, que alcanza precios muy altos en el mercado internacional. Sin embargo, solo el 5-10% del precio va a Etiopía. La mayor parte del dinero se lo llevan los distribuidores y los intermediarios que lo comercializan. Un capuchino cuesta 3€ en los países ricos, pero muchos productores de café en Etiopía y otros países en desarrollo ganan menos de 1€ por día.

Algunos agricultores han decidido abandonar el cultivo del café y volcarse al cultivo medicinal, que es más rentable. debido a las bajas ganancias. Para reducir la brecha entre el precio minorista y los ingresos de los agricultores, el gobierno etíope está tratando de utilizar más derechos de propiedad intelectual (PI) para diferenciar el café etíope en el mercado y generar mayores ganancias.